# Universidad de la República

### Maestría en Ingeniería de la Energía

Facultad de Ingeniería

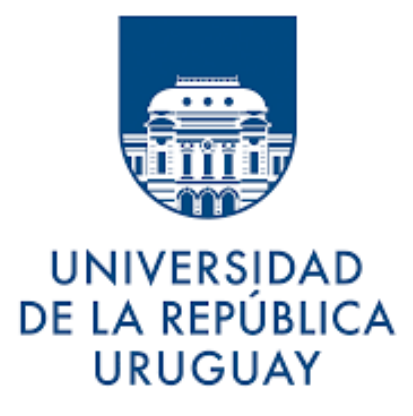

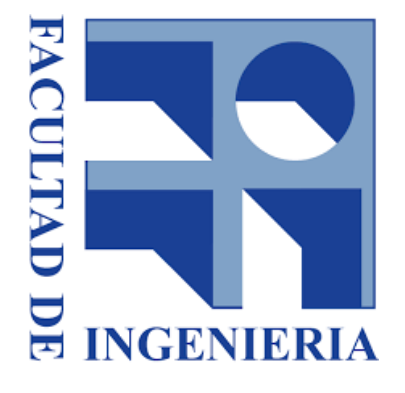

### Modelado numérico de fenómeno de convección a escala urbana

Trabajo de tesis presentado como requisito para optar por el título de: Magíster en Ingeniería de la Energía

Autor:

Facundo de León

Tutora:

Mariana Mendina

Co-tutor:

Gabriel Usera

#### AGRADECIMIENTOS

A mis tutores, Mariana Mendina y Gabriel Usera, por su acertada orientación, constante apoyo, dedicación y paciencia desde mis primeros pasos en este posgrado hasta el presente.

A quienes de una u otra manera se han visto involucrados en este trabajo, destacando en especial a los antiguos y actuales miembros del Grupo de Mecánica de los Fluidos Computacional (GMFC), quienes junto con mis tutores, han sido claves para el desarrollo de las diversas capacidades del modelo caffa3d.MBRi implementado. Le agradezco también al grupo de Computación Gráfica del Instituto de Computación, y al Grupo del Departamento de Clima y Confort de Facultad de Arquitectura (FADU) por sus aportes al presente trabajo.

A mi familia y amistades más cercanas, quienes me han brindado un gran apoyo y comprensión a lo largo de mi formación profesional.

Por último, a la Agencia Nacional de Investigación e Innovación [ANII] por el apoyo económico brindado mediante la beca de maestría adjudicada.

El ignorante afirma, el sabio duda y reflexiona.

Aristóteles

#### RESUMEN

Según los datos presentados en el balance energético de nuestro país correspondiente al año 2020, la demanda energética de los sectores residencial y comercial se sitúan, respectivamente, en un 18 % y 7 % del consumo energético final, correspondiendo estos porcentajes a aproximadamente 829 Ktep y 322 Ktep. El acondicionamiento térmico de los ambientes se identifica, junto con el calentamiento de agua, como uno de los principales destinos de este consumo, por lo cual minimizar la carga requerida para calefacción y refrigeración de hogares, locales comerciales, y ambientes interiores en general, representa un ahorro potencial considerable desde el punto de vista energético, y por lo tanto también monetario.

La modificación de diversos factores en el diseño arquitectónico de estas edificaciones, como por ejemplo la geometría, dirección u orientación de las mismas, pueden dar lugar a una mayor eficiencia térmica, mediante el correcto aprovechamiento de los flujos de calor por convección y radiación. Disponer de herramientas computacionales prácticas y eficaces durante la etapa de diseño de un proyecto, que permitan simular estos flujos de calor y así estimar adecuadamente las cargas térmicas requeridas, resulta entonces clave para lograr configuraciones arquitectónicas eficientes desde el punto de vista energético.

Así mismo, puede ser de interés analizar el efecto de modificaciones en edificaciones existentes tendientes a mejorar su comportamiento térmico por vía de la aislación térmica o reducción de la captación de radiación solar, entre otros.

El presente trabajo de tesis busca estudiar en detalle el cálculo de los coeficientes de transferencia de calor por convección (CHTC por sus siglas en inglés) a escala urbana, a partir del comportamiento de las corrientes de aire en las zonas próximas a las edificaciones, mediante la simulación computacional del campo de velocidad con enfoque vinculado a la dinámica de los fluidos computacional (CFD). Las ecuaciones dinámicas son resueltas mediante el uso del código caffa3d representando mediante el método de condiciones de borde inmersas la geometría del conjunto de edificaciones consideradas en el estudio.

Se exponen en la investigación diversos modelos matemáticos propuestos por diferentes autores, seleccionando algunos mediante los cuales, a partir del campo urbano de velocidades simulado, se obtienen los coeficientes convectivos de interés. Estos coeficientes intervienen en el cálculo de los intercambios de calor por convección de los edificios, por lo que su adecuada representación es de utilidad a la hora de calcular el balance energético de las edificaciones, siendo utilizados, por ejemplo, en los distintos programas de simulación energética de edificios (BES).

# ÍNDICE

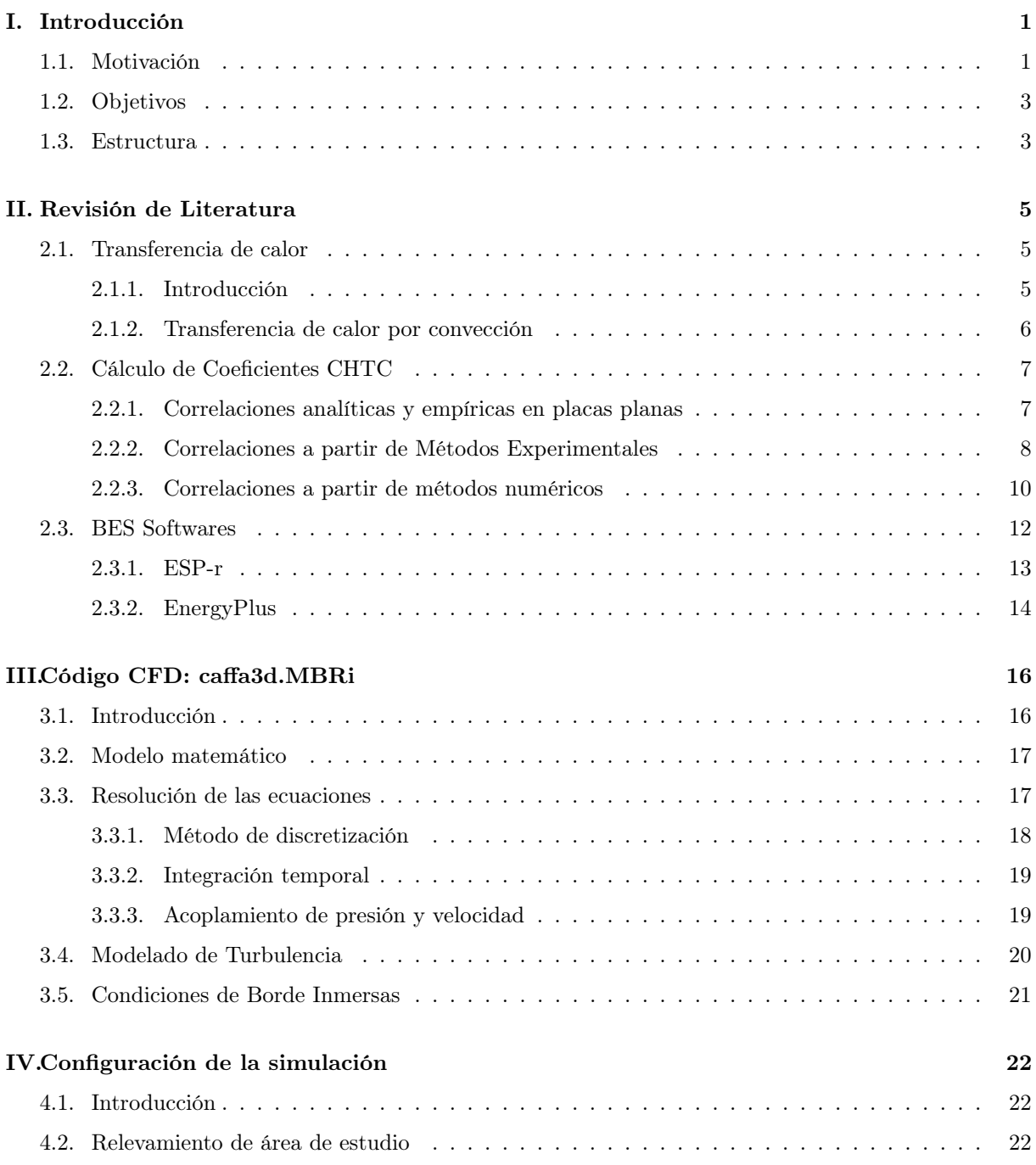

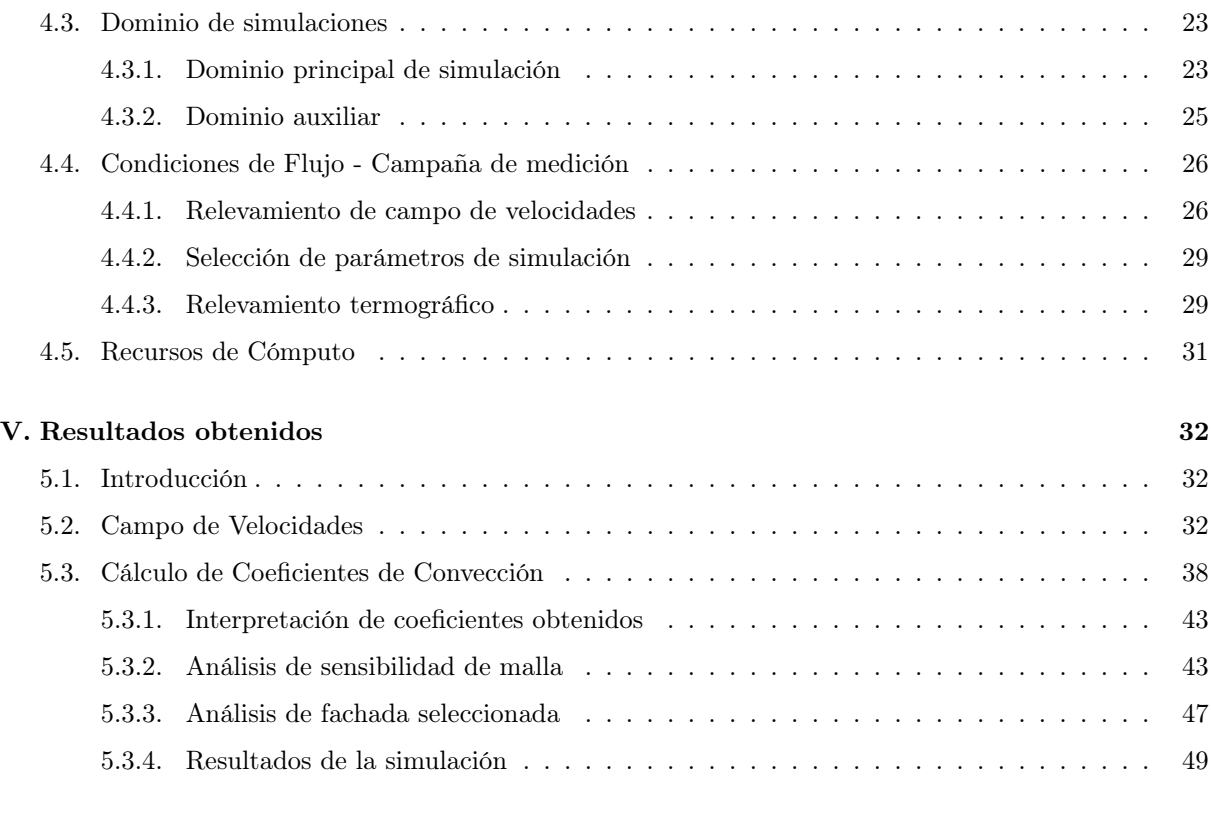

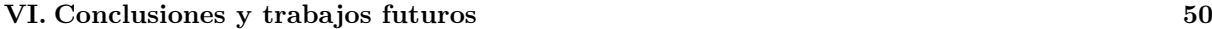

# Índice de tablas

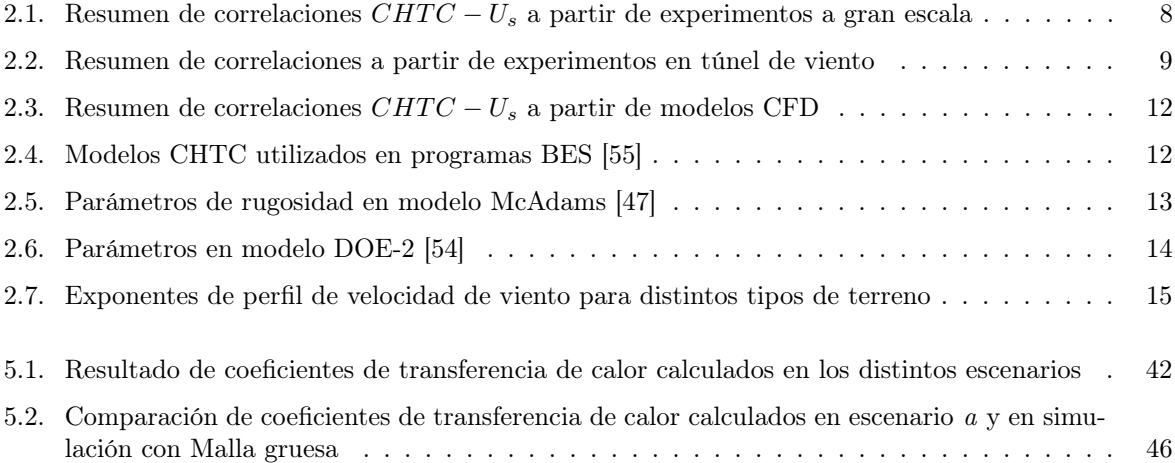

# Índice de figuras

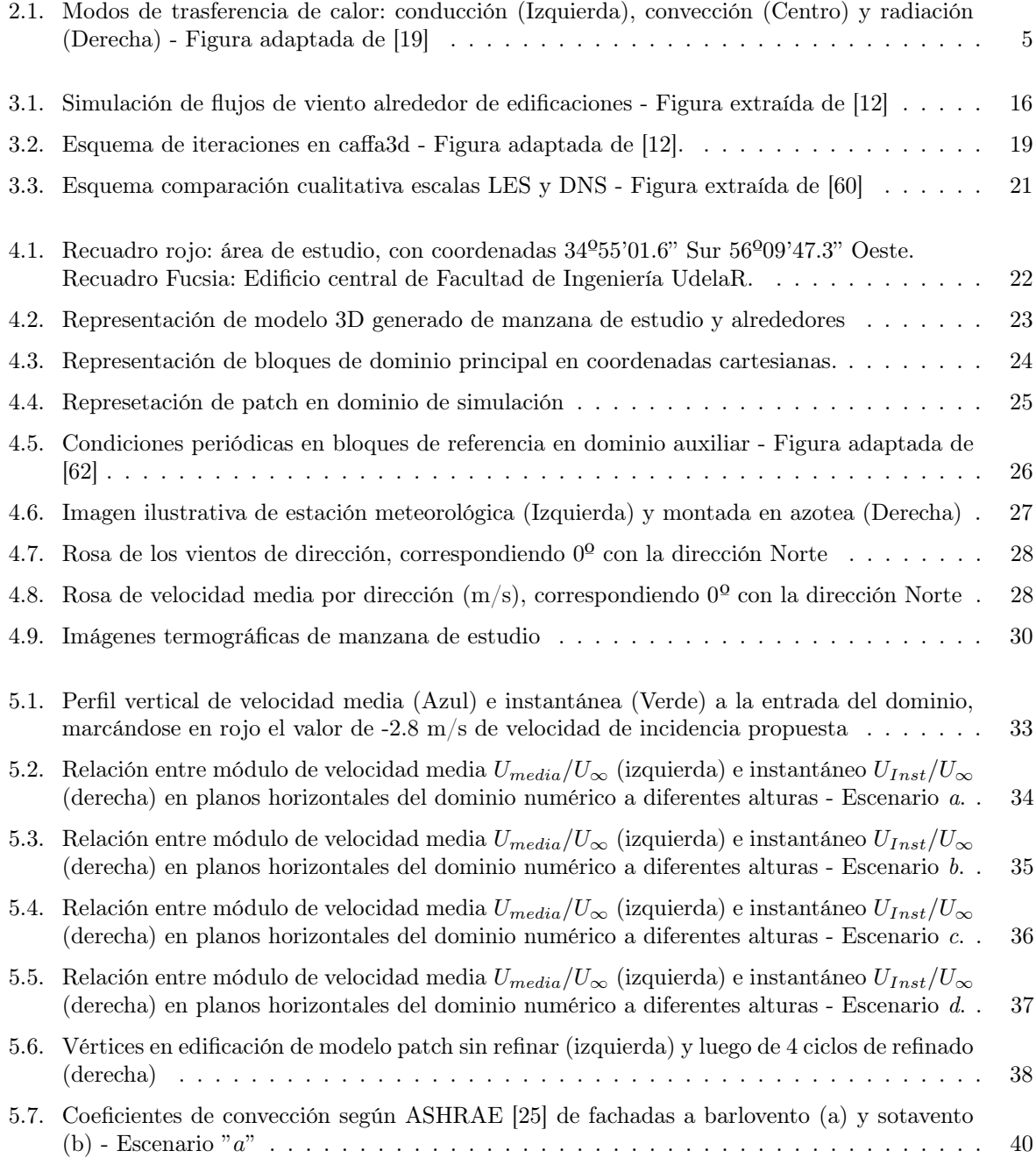

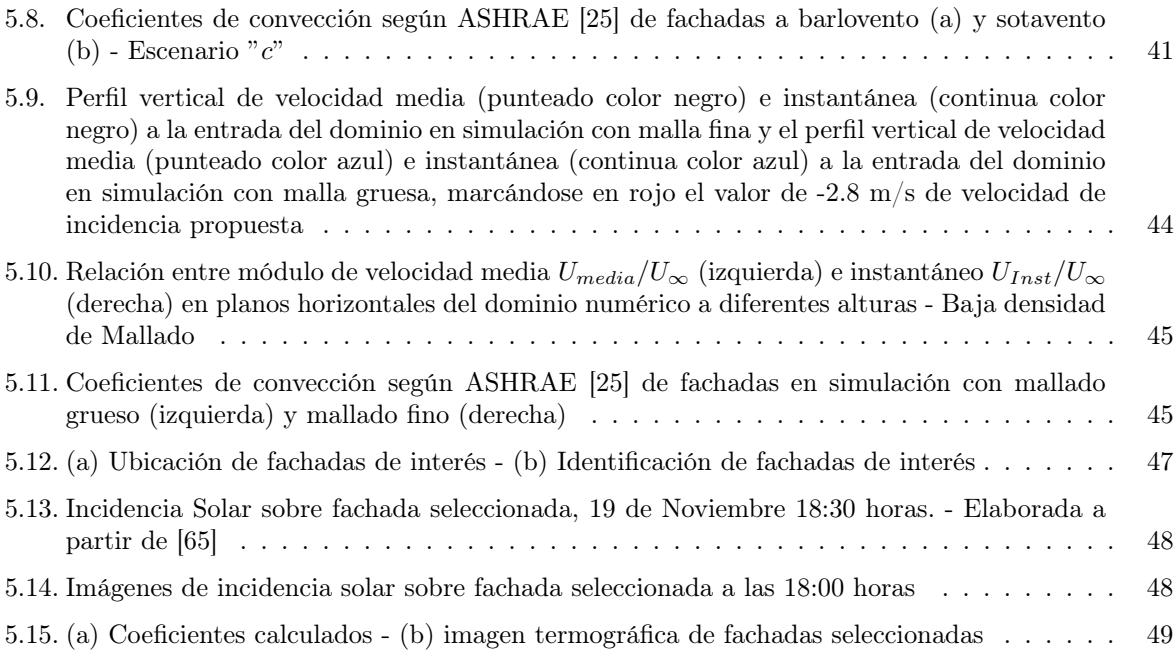

# Abreviaturas y Acrónimos

ASHRAE American Society of Heating, Refrigerating and Air-Conditioning Engineers.

- BES Building Energy Simulation.
- CAD Computer Aided Design.
- CFD Computational Fluid Dynamics.
- CHTC Convective Heat Transfer Coefficient.
- CMTC Convective Mass Transfer Coefficient.
- DNS Direct Numerical Simulation.
- FADU Facultad de Arquitectura, Diseño y Urbanismo.
- GMFC Grupo de Mecánica de los Fluidos Computacional.
- IMFIA Instituto de Mecánica de los Fluidos e Ingeniería Ambiental.
- LES Large Eddy Simulation.
- LRN Low Reynolds Number.
- RANS Reynolds Averaged Navier Stokes.
- SAB Stand Alone Building.
- SIMPLE Semi-Implicit Method for Pressure-Linked Equations.
- STL Stetrolithography.
- UdelaR Universidad de la República.
- UHI Urban Heat Island.

# Simbolos

- α Difusividad térmica del fluido
- ∆T Diferencia de Temperatura
- $\delta$  Espesor de la capa límite atmosférica en un punto donde se desea calcular la velocidad del viento
- $\delta_f$  Espesor de la capa límite atmosférica en el punto donde se encuentra la estación atmosférica de toma de datos
- $\mu$  Viscosidad dinámica
- ν Viscosidad cinemática
- $\theta$  Ángulo entre la dirección del viento  $\vec{V}$  y la normal a una superficie
- $\vec{n}$  <br/> Vector de modulo único con dirección normal a una superficie
- $\vec{V}$  Vector velocidad
- $c_f$  Exponente del perfil de velocidad de viento en el punto donde se encuentra la estación atmosférica de toma de datos
- Gr Número de Grashof
- k Energía Cinética Turbulenta
- $k_f$  Conductividad térmica del fluido
- $Nu$  Número de Nusselt
- p Presión
- $Pr$  Número de Prandtl
- $q_{c,w}$  Flujo convectivo de calor normal a una superficie
- Re Número de Reynolds
- $T_{ref}$  Temperatura de referencia
- $T_w$  Temperatura de la superficie w
- u Componente según dirección  $\vec{x}$  de la velocidad  $\vec{V}$
- $U_{10}$  Velocidad del viento a una cota de 10 metros respecto al piso
- $U_R$  Velocidad del viento a determinada altura sobre el techo de una edificación
- $U_S$  Velocidad del viento en un punto muy cercano a la fachada de una edificación
- v Componente según dirección  $\vec{y}$  de la velocidad  $\vec{V}$
- w Componente según dirección  $\vec{z}$  de la velocidad  $\vec{V}$
- $z_f$  Altura a la que se ubica la estación atmosférica

### Capítulo I

## Introducción

#### 1.1. Motivación

En el año 1950 la población mundial se estima rondaba las 2.54 millones de personas, con una tasa de urbanización del 29.6 % [1], mientras que para el año 2020 estas cifras se calculaban en el entorno de los 7.79 millones de habitantes con una urbanización del 56.2 % [2], lo que implica un aumento de la población urbana de 3.62 millones de individuos. Este creciente nivel de urbanización, cuya tendencia alcista no da señales de una interrupción cercana, acompañado de un marcado incremento en la industrialización durante las últimas décadas ha tenido un drástico impacto en el número de edificaciones urbanas, afectando significativamente el consumo energético del sector. Estos factores, junto con su influencia en el agotamiento de los combustibles fósiles y el cambio climático, hacen necesaria la creación de un nuevo urbanismo basado en la física.

Según los datos presentados en el balance energético de nuestro país correspondiente al año 2020 [3], la demanda energética de los sectores residencial y comercial se sitúan, respectivamente, en un 18 % y 7 % del consumo energético final, correspondiendo estos porcentajes a aproximadamente 829 Ktep y 322 Ktep. El acondicionamiento térmico de las edificaciones se identifica, junto con el calentamiento de agua, como uno de los principales destinos de este consumo, por lo cual minimizar la carga requerida para calefacción y refrigeración de hogares, locales comerciales, y ambientes interiores en general, representa un ahorro potencial considerable, tanto desde un punto energético como monetario.

Buscando materializar esta posibilidad de ahorro y optimización, surge como disciplina emergente la "física urbana", la cual sirve de interfaz entre la física de las edificaciones y la física medioambiental. De la primera comparte sus objetivos: Eficiencia energética, integración de energías renovables y confort, entre otras, mientras que de la segunda hereda sus modelos físicos, pero aplicándolos a geometrías más definidas (arquitectura urbana) que son mucho más complejas que las utilizadas habitualmente. Se estudia mediante esta dualidad cómo la modificación de diversos factores en el diseño arquitectónico de las edificaciones (por ejemplo los materiales, la geometría, dirección u orientación de las mismas) pueden dar lugar a una mayor eficiencia térmica, mediante el correcto aprovechamiento de lo flujos de calor por convección y radiación.

Programas de simulación energética de edificios "BES"(Building Energy Simulation) son comúnmente utilizados con el objetivo de predecir estos flujos de calor, permitiendo así estimar la demanda energética con finalidad de aclimatación térmica en edificaciones en etapas de diseño de los proyectos. Estas herramientas han cobrado una notoria importancia en el rubro, siendo claves para lograr configuraciones

arquitectónicas más eficientes desde el punto de vista energético y estudiar el efecto de modificaciones en edificaciones existentes, lo que ha propulsado el desarrollo de una gran variedad de programas en las últimas 5 décadas.

Estos programas se basan en modelos transitorios que resuelven el balance energético de los edificios tomando en consideración los fenómenos de conducción, convección, radiación de onda corta y radiación de onda larga. Particularmente, una parte significativa de este balance puede derivar de las ganancias o perdidas de calor por convección a través de las fachadas exteriores de las estructuras [4], las cuales suelen estimarse en base a la diferencia de temperaturas  $(\Delta T)$  entre dichas fachadas y el aire, y los coeficientes de intercambio de calor por convección - CHTC (Convective Heat Transfer Coefficients).

La determinación de estos coeficientes CHTC no es algo sencillo, ya que los mismos dependen de un gran rango de parámetros, dentro de los cuales se destacan la velocidad y dirección del viento en la zona próxima a la fachada, la temperatura del aire ambiente y la geometría de la edificación, entre otros. Esto implica que el estudio del intercambio de calor convectivo sea particularmente desafiante ya que, como diversos estudios reflejan, se genera en las zonas densamente pobladas microclimas que difieren significativamente del clima presente en las áreas rurales, observándose en el ámbito urbano temperaturas de aire superiores debido al fenómeno de Ïsla de Calor Urbana"(UHI por sus siglas en inglés), y velocidades de viento inferiores debido al refugio brindado por las edificaciones circundantes [7, 9]. A modo de ejemplo, en la ciudad de Londres los registros indican temperaturas 7ºC superiores en la ciudad durante la noche comparado con la de las afueras [4], mientras que en Atenas el fenómeno presenta una intensidad media de 10ºC, pudiendo este valor no solo duplicar el consumo de la energía demandada con fines de aclimatación térmica de ambientes [5], sino también el confort térmico y la salud de los habitantes [6].

La intensidad de estos fenómenos incrementa con el grado de urbanización [7], por lo cual se proyecta que las ciudades en el futuro experimenten incrementos de temperatura aún superiores, respecto a las zonas rurales aledañas. Esto resultará en un importante cambio en el consumo energético edilicio, y en la demanda energética total como conjunto. Es por este motivo que en los años recientes, el estudio de la influencia entre el microclima urbano y la demanda energética ha sido foco de diversos estudios, siendo la misma modelada con diferentes grados de complejidad entre los distintos autores.

Sin embargo, la mayoría de los programas BES utilizados comercialmente al momento se basan en modelos que asumen edificaciones aisladas independientes (SAB Stand-Alone Buildings), ingresándose como inputs valores de temperatura del aire y velocidad del viento obtenido de estaciones meteorológicas disponibles, lo que tiene las siguientes consecuencias [8]:

- El efecto del microclima urbano en el intercambio de calor convectivo no es tomado en consideración.
- Por lo general, únicamente el efecto de las sombras de los edificios cercanos es tenido en cuenta para el intercambio de calor radiactivo, cuando para resolver correctamente el balance, también los múltiples reflejos de radiación solar y el intercambio de radiación de onda larga entre las edificaciones debería ser contabilizado, así como también el bloqueo de radiación con el cielo frío.

El presente trabajo se propone hacer uso de simulaciones CFD (Computational fluid dynamics) para determinar el campo local de velocidades del aire en el entorno próximo a la superficie de los edificios, cuya geometría se representa mediante el método de condiciones de borde inmersas [56], en conjunto con mediciones de las variables meteorológicas de interés mediante la instalación de una estación meteorológica en el sitio de estudio.

#### 1.2. Objetivos

El objetivo principal de esta tesis consiste en proporcionar una estrategia de cálculo que permita determinar los coeficientes de intercambio de calor convectivo (CHTC) entre las fachadas y el entorno mediante el uso de mecánica de los fluidos computacional, empleando el código caffa3d.MBRi [11, 12], de tipo abierto y uso libre, para realizar una simulación numérica del campo de velocidades local del viento en un área de estudio seleccionada.

Como se desarrollará en detalle en los siguientes capítulos, las edificaciones presentes en la zona de estudio se representan numéricamente mediante el método de condiciones de borde inmersas [56], a partir de un modelo CAD de la zona, mientras que las condiciones del flujo local se obtienen a partir del relevamiento de datos atmosféricos recolectados mediante una estación meteorológica instalada específicamente para este propósito.

Se espera que los resultados de esta investigación contribuyan a reproducir de manera adecuada el comportamiento de los coeficientes convectivos, permitiendo incorporar los mismos en el estudio de los balances energéticos de las edificaciones. Como se explicó anteriormente, estos balances presentan el potencial de ser utilizados tanto durante la etapa de diseño de los proyectos, como también para el diagnóstico de situaciones actuales, permitiendo estimar el impacto de posibles cambios en las estructuras, como ser modificaciones geométricas o reemplazos de la tecnología de aislación térmica, entre otros.

Los objetivos específicos se detallan a continuación:

- Estudiar el estado del arte en lo que respecta a correlaciones existentes entre la velocidad del viento y los coeficientes de transferencia de calor por convección.
- Evaluar la performance del código caffa3d.MBRi, estudiando las capacidades del mismo para reproducir satisfactoriamente mediante simulación numérica el flujo de aire alrededor de edificaciones a escala urbana.
- Desarrollar códigos de post-procesamiento que permitan obtener, a partir de los flujos de aire resultantes de la simulación numérica realizada y las correlaciones estudiadas, el valor de los coeficientes de intercambio de calor convectivo en los distintos puntos de las fachadas.
- Analizar la influencia del campo local de velocidades sobre los coeficientes de intercambio de calor convectivo calculados.

#### 1.3. Estructura

Una breve descripción del contenido general de cada capítulo es brindada a continuación:

- El capítulo 1 lista las motivaciones para el estudio de los coeficientes de transferencia de calor por convección, y la influencia del campo local de velocidades en los mismos. Los objetivos del trabajo son destacados, y se presenta la estructura del documento.
- En el capítulo 2 se realiza una revisión de la literatura, presentándose algunos conceptos básicos vinculados con la transferencia de calor por convección, así como la dependencia de este fenómeno con las distintas variables atmosféricas, lo que servirá de sustento para la comprensión de la metodología empleada en el cálculo de los coeficientes de convección. Se analizan aquí las distintas relaciones propuestas por variados autores entre la velocidad local del viento y dichos coeficientes,

empleado distintas técnicas en el desarrollo de las mismas. Se incluye a su vez una síntesis destacando los principales modelos BES disponibles, indicando como aborda cada modelo la determinación de los coeficientes convectivos.

- El capitulo 3 busca brindar un resumen de las características del código CFD caffa3d.MBRi empleado en las simulaciones, explicando brevemente el funcionamiento del mismo, sus capacidades y los módulos utilizados.
- En el capítulo número 4 se hace referencia a la campaña de medición organizada para la recolección de datos a ser utilizada como condiciones de entrada para el modelo en la zona de estudio y la configuración del dominio numérico en el cual se llevan a cabo las simulaciones.
- Los resultados de las simulaciones realizadas son mostrados en el capítulo 5, junto con diversas representaciones gráficas que buscan proporcionar una noción tanto cualitativa como cuantitativa de los mismos.
- El capitulo 6 contiene las conclusiones obtenidas, y sugiere algunas líneas de investigación posibles para futuros estudios en esta área.

### Capítulo II

## Revisión de Literatura

#### 2.1. Transferencia de calor

#### 2.1.1. Introducción

Esta sección se dedicará a presentar los conceptos básicos relacionados con la transferencia de calor entre las estructuras civiles y el aire del ambiente exterior.

Frank Incropera [19] define el concepto de transferencia de calor, o calor, como "la energía en tránsito debido a una diferencia de temperatura". Esta energía puede transferirse a través de tres mecanismos bien diferenciados [19]:

- Conducción: proceso de transferencia de energía de las partículas más energéticas de una sustancia a las menos energéticas debido a la interacción entre las mismas.
- Convección: este fenómeno se compone de la transferencia de energía debido al movimiento molecular aleatorio ("difusión") y la que se transfiere mediante el movimiento global, o macroscópico, del fluido.
- Radiación: es la energía emitida por la materia que se encuentra a una temperatura finita. Se transporta por ondas electromagnéticas, por lo cual es el único mecanismo que no requiere la presencia de un medio material para su transmisión.

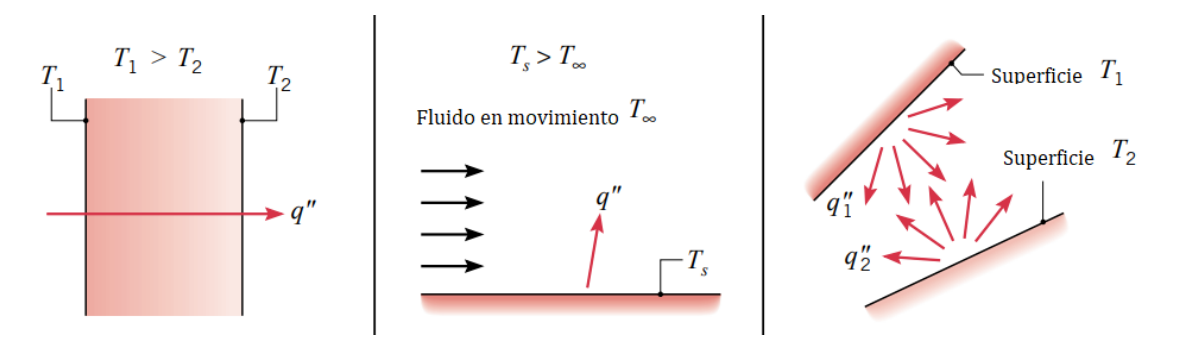

Figura 2.1: Modos de trasferencia de calor: conducción (Izquierda), convección (Centro) y radiación (Derecha) - Figura adaptada de [19]

Al estudiar la transferencia de calor entre una edificación y su entorno, los tres fenómenos pueden ser identificados, presentándose transferencia por conducción entre la superficie interior y la superficie exterior de las paredes de la estructura, un intercambio convectivo entre esta superficie exterior y el flujo de aire circundante, así como también uno radiativo entre dicha superficie y todo el ambiente.

Los programas BES empleados para estudiar el balance energético de una edificación deben entonces ser capaces de contemplar correctamente estos diversos mecanismos. Si bien el presente trabajo se centra en el estudio del intercambio por convección, a ser desarrollado en detalle en las siguientes secciones, se destaca que la energía transferida por conducción y radiación no debe de ser despreciada. En particular, la asociada a la radiación puede ser determinante dependiendo de la disposición geométrica de la estructura en el entorno [20].

#### 2.1.2. Transferencia de calor por convección

Con la finalidad de modelar el intercambio de calor convectivo, se introduce el concepto de Coeficiente de transferencia de calor por convección (CHTC por sus siglas en inglés):

$$
CHTC = \frac{q_{c,w}}{T_w - T_{ref}}\tag{2.1}
$$

Donde:

- $q_{c,w}$ : Indica el flujo convectivo de calor normal a la superficie.
- $T_w$ : Es la temperatura en la superficie
- $T_{ref}$ : Es una temperatura de referencia, normalmente la del aire lejos de la influencia de la superficie.

Este intercambio de calor, y por tanto la capacidad de estimar correctamente el valor de los CHTCs, es de interés no únicamente para conocer el comportamiento energético de las construcciones, sino también para evaluar, por ejemplo, el riesgo de condensación superficial en las fachadas debido al sobre enfriamiento o para determinar los coeficientes de transferencia de masa (CMTC) a partir de la analogía de transferencia de calor y masa.

Como se ha mencionado anteriormente, determinar estos coeficientes en la fachada exterior de los edificios no es tarea sencilla, dado que los mismos son una compleja función de una amplia gama de parámetros, incluyendo la geometría del edificio, la topografía del entorno, la dirección, velocidad e intensidad de turbulencia del viento, y la rugosidad de la superficie entre otros. En áreas urbanas, la velocidad y dirección del viento dependen fuertemente de la disposición espacial del edificio en el entorno, teniendo una gran influencia sobre los CHTCs.

El estudio de estos coeficientes suele clasificarse según se busque estudiar la convección de tipo forzada, donde el movimiento del fluido se origina a partir de un forzamiento externo, o la convección de tipo natural o libre, donde una fuerza gravitacional actúa sobre un fluido en el que hay gradientes de densidad, generando como efecto neto una fuerza de empuje que induce corrientes en dicho fluido. Dado que las velocidades del flujo de convección natural son por lo general mucho más pequeñas que las asociadas a la convección forzada, las transferencias de calor por convección correspondientes también lo son.

Típicamente las expresiones para el cálculo de los CHTC relacionados con la convección forzada, sobre los cuales se centra este documento, pueden presentarse en forma de correlaciones potenciales con la velocidad del viento en algún punto de referencia, como por ejemplo la velocidad media a 10 metros

del suelo  $(U_{10})$  o la velocidad a determinada distancia de la fachada, existiendo distintos métodos para estimar estas expresiones, los cuales se pueden categorizar en analíticos, numéricos y experimentales.

Se presenta en la sección a continuación una descripción general de la investigación relevante al cálculo de los CHTCs en base a los distintos métodos indicados anteriormente.

#### 2.2. Cálculo de Coeficientes CHTC

#### 2.2.1. Correlaciones analíticas y empíricas en placas planas

El método analítico es únicamente aplicable a casos de regímenes de flujo específicos con geometrías simples, como por ejemplo placas planas y cilindros, mediante la resolución de las ecuaciones de capa límite hidrodinámica y térmica.

Diversos autores [21, 22] a lo largo del tiempo han planteado estimaciones de los CHTCs para superficies exteriores de edificaciones basadas en correlaciones obtenidas a partir de la analogía de transferencia de calor y momento para placas planas, utilizando únicamente información empírica en lo que refiere al campo de velocidades, de la siguiente forma:

$$
Nu_x = a \times Re_x^b \times Pr^c \tag{2.2}
$$

Donde a, b y c son parámetros empíricos,  $Nu_x$  es el número de Nusselt basado en la distancia a lo largo de la placa (X), Pr es el número de Prandtl para aire, calculado como el cociente entre la viscosidad cinemática  $\nu$  y la difusividad térmica  $\alpha$ , mientras que  $Re_x$  es el número de Reynolds, a partir de la velocidad del viento  $U_{\infty}$  en flujo libre, como se observa en la ecuación 2.3.

$$
Nu_x \equiv \frac{CHTC_xX}{k_f} \qquad Re_x \equiv \frac{XU_{\infty}}{\nu} \qquad Pr \equiv \frac{\nu}{\alpha} \tag{2.3}
$$

Con la finalidad de abarcar distintas condiciones de flujo, se han planteado experimentos basados en el intercambio de calor convectivo de placas planas en túnel de viento, permitiendo una determinación directa de correlaciones empíricas  $CHTC - U_{\infty}$ . En particular, se destaca la correlación presentada por Jürgues [23], la cual ha sido extensivamente utilizada para aplicaciones de edificios. Esta relación fue obtenida a partir del intercambio de una placa de cobre cuadrada, de 0.5m de lado, orientada perpendicular al flujo uniforme generado en el túnel de viento:

$$
CHTC = 4,0U_{\infty} + 5,6
$$
  
\n
$$
CHTC = 7,1U_{\infty}^{0.78}
$$
  
\n
$$
U_{\infty} > 5m/s
$$
\n(2.4)

Jürgues [23] propone una relación lineal para bajas velocidades de viento, contemplando los efectos de flotabilidad que dan origen a la convección natural, y una relación potencial para velocidades superiores, primando en estos casos la convección forzada.

Este tipo de correlaciones empíricas carecen de similitud física respecto al flujo de aire, dado que las corrientes de aire a lo largo de las superficies de los edificios, el espesor de capa limite y la intensidad de turbulencia allí presente puede diferir considerablemente del caso de una placa plana [24]. A su vez, existe cierta arbitrariedad en cuanto a la definición de la ubicación exacta donde evaluar  $U_{\infty}$ .

#### 2.2.2. Correlaciones a partir de Métodos Experimentales

#### 2.2.2.1. Experimentos a gran escala

La necesidad de estimaciones más precisas y confiables para los CHTCs condujo a una gran cantidad de medidas en campo en las fachadas de las edificaciones. En base a estos datos experimentales, se presentaron distintas correlaciones entre los CHTCs y la velocidad del viento en algún punto de referencia, siendo los más típicos:

- $U_{10}$ : la velocidad del flujo no perturbado a una altura de 10 metros del piso, siendo esta la disposición típica de estaciones meteorológicas.
- $\blacksquare$ <br/> $U_R$ : la velocidad del viento a determinada altura sobre el techo de la edificación.
- $U_S$ : la velocidad del viento en un punto muy cercano a la fachada de la edificación.

Pese a las dificultades asociadas para observar de forma detallada la estructura del flujo de aire alrededor de un edificio, ya que generalmente no se logra instalar suficiente instrumentación en un entorno urbano para lograr este fin, las mediciones a gran escala han proporcionado información de utilidad en lo que respecta a los coeficientes CHTC en condiciones reales.

Se resumen en la tabla 1 a continuación algunas de las correlaciones determinadas por esta metodología a partir de  $U<sub>S</sub>$  con mayor impacto en el sector, pudiéndose observar relaciones tanto de tipo lineal como potencial.

| Autor                  | $U_s$ (m/s) | Distancia         | Fachada   | <b>CHTC</b>                                         |
|------------------------|-------------|-------------------|-----------|-----------------------------------------------------|
| ASHRAE <sup>[25]</sup> |             | 0.3 <sub>m</sub>  | $WW + LW$ | $18,\!6\overline{U^{0,605}_s}$                      |
| Sharples [26]          | $0.5 - 20$  | 1 <sub>m</sub>    | $WW + LW$ | $1.7U_s + 5.1$                                      |
| Loveday $[27]$         | $0.5 - 9$   | 1 <sub>m</sub>    | <b>WW</b> | $16,15U_s^{0,397}$                                  |
|                        |             |                   | LW        | $\overline{16,25U_s^{0,503}}$                       |
| Hagishima [28]         | $0.5 - 3$   | 0.13 <sub>m</sub> | $WW + LW$ | $10,21\sqrt{\bar{u}^2+\bar{v}^2+\bar{w}^2+2k}+4.47$ |
| Zang $[29]$            | $1 - 7$     | 0.2m              | $WW + LW$ | $-0.0203U_s^2+1.766U_s+12.263$                      |
| Liu y Harris [30]      | $0 - 3.5$   | 0.5 <sub>m</sub>  | WW        | $6,31U_s+3,32$                                      |
|                        |             |                   | LW        | $\overline{5,03U_s} + 3,19$                         |

Tabla 2.1: Resumen de correlaciones  $CHTC - U_s$  a partir de experimentos a gran escala

Siendo:

- WW: Windward Wall, fachada a barlovento, es decir que el ángulo entre la normal de la superficie y la dirección del viento incidente es entre -90º y 90º.
- LW: Leeward Wall, fachada a sotavento (ángulos restantes).
- Distancia: referencia de la distancia en dirección perpendicular a la fachada a la que se determina la velocidad.
- $\overline{u}, \overline{v}, \overline{w}$ : Componentes x, y, z de la velocidad media
- k: Energía cinética turbulenta.

Como se puede observar en la tabla anterior, existen diferencias significativas entre las relaciones reportadas, debidas hasta cierto punto a las limitaciones en las experiencias, destacándose las siguientes:

- Los coeficientes son determinados en una única, o un limitado, número de ubicaciones en la fachada, por lo cual no se toma en cuenta la distribución de los CHTC a lo largo de la misma, pese a que algunos estudios indican que las variaciones existentes son sumamente significativas [26, 28].
- Dado que los CHCT se presentan en función de la velocidad próxima a las superficies  $(U_s)$ , la cual depende de los patrones de flujo en las inmediaciones de la edificación, los resultados tienen cierta dependencia de la geometría del edificio, su entorno y la ubicación del punto de medida [43, 31].
- La influencia de la dirección del viento se toma en cuenta únicamente mediante la clasificación de las superficies en barlovento y sotavento, pudiendo existir una dependencia más detallada en función del ángulo de ataque, como se plantea en Liu Y Harris [30].
- Sin ser por la relación de Hagishima y Tanimoto [28], la influencia de las fluctuaciones turbulentas no es tenida en consideración en las correlaciones.

Por lo tanto, los resultados obtenidos al adoptar alguna de estas correlaciones presentan ciertas limitaciones, debido a las condiciones en las cuales fueron determinadas las mismas. Por ejemplo, Sharples (Tabla 2.1) se basa en mediciones realizadas en un edificio de unos 18 metros de altura, con baja presencia de elementos de rugosidad (como ser aleros y balcones), lo que podría explicar la baja dependencia encontrada entre los CHTC y la dirección del viento, manifestada mediante una única ecuación tanto para fachadas a barlovento como sotavento. Mientras tanto, las correlaciones presentadas por Loveday (Tabla 2.1) se originan a partir del relevamiento de datos en una edificación de unos 8 metros de altura, rodeada de terrazas, manifestando una mayor dependencia entre los coeficientes convectivos y la dirección del viento.

#### 2.2.2.2. Modelos en túnel de viento

Numerosas investigaciones han sido llevadas a cabo basadas en el intercambio de calor convectivo de cuerpos aislados, cubos en su mayoría, inmersos en una capa limite turbulenta generada en túneles de viento [32, 33]. En contraste con los experimentos a escala real reportados anteriormente, en estas experiencias se cuenta con información más detallada sobre la distribución de los CHTCs en las superficies, típicamente reportándose la relaciones entre el valor promedio en cada cara y la velocidad del flujo libre en el túnel, previo al obstáculo.

Dado que la mayoría de estas experiencias no fueron realizadas pensando en su aplicación para edificios inmersos en la capa límite atmosférica, la capa límite turbulenta en estas suele ser considerablemente delgada con respecto a la altura del cuerpo aislado de estudio, y a números de Reynolds relativamente bajos comparados con los encontrados en los casos reales.

| Author                   | Reference velocity | Front wall           | - Side wall                                              | Rear wall            |
|--------------------------|--------------------|----------------------|----------------------------------------------------------|----------------------|
| Quintela $& Viegas [34]$ | Free - Stream      |                      | $Nu = 0,32Gr^{0,27}(1+1,15 \times \frac{Re}{\sqrt{Gr}})$ |                      |
| Meinders [35]            | Bulk velocity      |                      | $Nu = A\overline{Re^{0,65}}$                             |                      |
| Nakamura [36]            | Free Stream        | $Nu = 0.71Re^{0.52}$ | $Nu = 0.71 Re^{0.70}$                                    | $Nu = 0.71Re^{0.67}$ |

Tabla 2.2: Resumen de correlaciones a partir de experimentos en túnel de viento

Siendo:

- Nu: Número de Nusselt.
- Gr: Número de Grashof..
- Re: Número de Reynolds
- A: Parámetro experimental.

#### 2.2.3. Correlaciones a partir de métodos numéricos

Si bien los modelos de dinámica de los fluidos computacional (CFD por sus siglas en inglés) fueron originalmente desarrollados para ser empleados en el campo de la aeronáutica, los mismos han sido también utilizados en las últimas décadas en campos más cotidianos, siendo la física urbana uno de ellos. En particular, se han empleado dichos modelos con el objetivo de estimar de manera más precisa los coeficientes CHTC en las superficies exteriores de las edificaciones.

Esta metodología presenta diversas ventajas en comparación a los experimentos a escala real o modelos en túnel de viendo, pudiéndose destacar las siguientes:

- Desde el punto de vista del modelado, no existen restricciones en lo que respecta a la geometría de los modelos computacionales a representar, mientras que para los modelos en túnel de viento deben de realizarse a menudo simplificaciones en cuanto al detalle, por motivos constructivos o de escala. Por esta razón, el nivel de detalle puede ser fuertemente incrementado en las regiones de interés, aunque este aumento en el nivel de detalle conlleva a tiempos o capacidad de cómputo superiores.
- Existe un gran grado de libertad en cuanto a las condiciones de borde impuestas, pudiéndose utilizar condiciones puntuales de interés, o incluso exactamente las relevadas a partir de mediciones de campo.
- Se puede obtener una muy alta resolución del campo de velocidades en las zonas de interés mediante una apropiada discretización espacial, utilizando una densa malla computacional. Esto contrasta fuertemente con las metodologías tradicionales, donde las técnicas de medición utilizadas se ven limitadas por la accesibilidad espacial y la resolución espacial en configuraciones complejas.
- El campo de velocidades, tanto medio como su componente turbulenta, así como varios parámetros escalares, pueden resolverse de forma simultánea en cada punto de interés.
- A diferencia de lo que ocurre en el caso de modelos a escala en túnel de viento, no se presentan problemas de escala, la geometría de los edificios así como también contaminantes, gotas de lluvia o nieve pueden ser modelados a su tamaño real, siempre y cuando las estrategias empleadas sean las adecuadas.
- Flujos atmosférico de elevado número de Reynolds  $(10^5 10^7)$  pueden ser representados.

Sin embargo, la aplicación de modelos CFD en el entorno de la física urbana tiene aspectos importantes a ser resueltos de manera apropiada, dentro de los que se destacan el modelado de la turbulencia, el modelado de la capa límite próximo a las edificaciones y el costo computacional, pasándose a desarrollar sobre cada uno de los mismos a continuación.

Las herramientas CFD emplean métodos numéricos para la resolución de las ecuaciones que gobiernan el flujo de un fluido, típicamente las ecuaciones de Navier-Stokes, ya que estas no pueden ser resueltas mediante métodos analíticos. Más detalles sobre la resolución de las ecuaciones se presentan en la sección 3.3 del presente documento.

Una dificultad que se presenta a la hora de resolver las ecuaciones de Navier Stokes es el como tener en cuenta el efecto de la turbulencia. En un principio, estas ecuaciones describen todas las escalas de longitud de turbulencia, desde las más grandes que se encuentran en el flujo atmosférico hasta la escala de longitud de Kolmogorov, en la cual la energía de movimiento del flujo es convertida en calor. Resolver de forma explícita la turbulencia en todas estas escalas mediante simulación numérica directa (DNS por sus siglas en inglés) consumiría demasiado tiempo, por lo que normalmente se utilizan modelos de turbulencia, que buscan representar el efecto de la misma mediante el uso de parametrizaciones, en lugar de resolver la misma explícitamente, sobre todo en flujos tridimensionales de elevado número de Reynolds entorno a geometrías complejas. Distintos enfoques se han desarrollado con este propósito, siendo los más utilizados en el campo de la física urbana las ecuaciones de Navier-Stokes promediadas según Reynolds (RANS) y modelos de gran vórtice o LES ("Large Eddy Simulations").

Mediante las ecuaciones RANS, el campo medio de velocidades es explícitamente resuelto y todas las escalas de la turbulencia son modeladas por medio de un modelo de turbulencia, resolviendo ecuaciones de transporte adicionales, siendo los modelos más utilizados el modelo  $k - \varepsilon$  [37] y el  $k - \omega$  [38]. En los modelos LES [41] en cambio, los grandes vórtices, de carácter altamente anisotrópico y que contienen la mayor parte de la energía turbulenta presente en el flujo se resuelven, mientras que los vórtices de menor escala son modelados. Por lo tanto, la resolución de estos vórtices de mayor escala suele mejorar las predicciones del flujo de manera significativa en comparación con los modelos RANS, aunque implican un mallado más denso del dominio, aumentando el costo computacional y por lo tanto el tiempo de cálculo. Existen también alternativas de modelos híbridos RANS-LES [40], en los cuales el modelo RANS se utiliza para contemplar el efecto de la turbulencia en las zonas más próximas a las paredes, mientras que se aplica LES en la región central del flujo.

Otro conflicto a resolver radica en el modelado de la capa límite próximo a las edificaciones, la cual se compone de una fina subcapa viscosa, la subcapa de transición, la subcapa logarítmica, y una capa exterior totalmente turbulenta. Dos enfoques son normalmente utilizados con este propósito: Modelos LRN ("Low Reynolds Number") [24] y Funciones de pared o frontera ("Wall Functions")[24, 39].

Los modelos LRN se basan en resolver la capa límite en su totalidad, requiriendo la presencia de celdas en cada una de las subcapas mencionadas anteriormente. La subcapa viscosa en particular, cuyo espesor decrece con el aumento del número de Reynolds, y considerando los elevados valores del mismo en el caso de flujo de viento en el entorno de edificaciones  $(10^5 - 10^7)$ , puede ser realmente delgada, del orden de los  $10 \text{ mm}$  a  $100 \mu \text{m}$ , requiriendo así una resolución de malla extremadamente alta próximo a las superficies. El elevado costo computacional asociado a este mallado es la razón por la cual las funciones de frontera suelen ser generalmente utilizadas en su lugar, basándose estas últimas en ecuaciones semi-empíricas que vinculan la región entre la superficie de la edificación y la subcapa logarítmica, proporcionando así una aproximación del efecto de la superficie sobre el campo de velocidades y la turbulencia en la subcapa logarítmica. Como resultado, una menor resolución de malla es aceptable, conllevando por tanto un menor costo computacional. No obstante, estas ecuaciones semi-empíricas mencionadas son normalmente obtenidas a partir de capas límite en equilibrio, y por lo tanto, la precisión de los resultados obtenidos se ve afectada al aplicarse en problemas de flujos complejos.

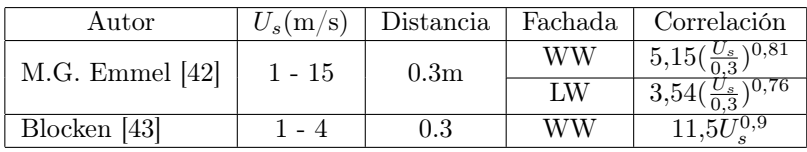

Se resumen en la tabla debajo algunas correlaciones entre coeficientes de convección y la velocidad del viento próxima a la fachada, determinadas a partir del uso de modelos numéricos.

Tabla 2.3: Resumen de correlaciones  $CHTC - U_s$  a partir de modelos CFD

#### 2.3. BES Softwares

A modo de culminar la presente revisión de literatura, se busca en esta sección presentar algunos de los software BES utilizados comúnmente en la investigación y en la industria, como lo son ESP-r [44], EnergyPlus [45] y TRNSYS [46]. Se detalla en la tabla 2.4 a continuación como abordan cada uno de estos modelos la estimación de los coeficientes CHTC, en base a la documentación existente de los mismos.

| Modelo                                                          | Programa BES            |                         |               |  |  |
|-----------------------------------------------------------------|-------------------------|-------------------------|---------------|--|--|
| Autor                                                           | $ESP-r$                 | EnergyPlus              | <b>TRNSYS</b> |  |  |
| Modelos a partir de experimentos a escala reducida              |                         |                         |               |  |  |
| McAdams [47]                                                    | X                       |                         |               |  |  |
| $CIBS$ [48]                                                     | $\overline{\mathrm{X}}$ |                         |               |  |  |
| BLAST <sup>[49]</sup>                                           |                         | X                       |               |  |  |
| <b>TARP</b> [50]                                                |                         | $\overline{\mathrm{X}}$ |               |  |  |
| $NBS$ [51]                                                      |                         | $\overline{\mathrm{X}}$ |               |  |  |
| Modelos a partir de experimentos a gran escala sin relación V10 |                         |                         |               |  |  |
| Sturrock [52]                                                   | X                       |                         |               |  |  |
| <b>ASHRAE</b> [25]                                              | X                       |                         |               |  |  |
| Sharples $\overline{[26]}$                                      | $\overline{\mathrm{X}}$ |                         |               |  |  |
| Loveday $[27]$                                                  | $\overline{\mathrm{X}}$ |                         |               |  |  |
| Hagishima [28]                                                  | $\overline{\mathrm{X}}$ |                         |               |  |  |
| Modelos a partir de experimentos a gran escala con relación V10 |                         |                         |               |  |  |
| MoWiTT [53]                                                     | Χ                       | Χ                       |               |  |  |
| DOE-2 [54]                                                      |                         | X                       |               |  |  |
| Liu – Harris [30]                                               | $\overline{X}$          |                         |               |  |  |
| Otros modelos                                                   |                         |                         |               |  |  |
| Valor fijo definido el software                                 | X                       |                         | X             |  |  |
| Valores / Perfil definido por usuario                           | X                       | Χ                       | Χ             |  |  |

Tabla 2.4: Modelos CHTC utilizados en programas BES [55]

Como se puede observar, no existe consenso entre los modelos a incluir entre los distintos software, existiendo opciones como ESP-r que brindan al usuario la posibilidad de optar entre un gran número de opciones, y opciones como TRNSYS donde no se utiliza ninguna correlación para el cálculo de los CHTC, sino que el usuario es responsable de ingresar los valores a utilizar.

#### 2.3.1. ESP-r

El modelo por defecto en el programa ESP-r es el propuesto por McAdams (Tabla 2.4), el cual se basa en el experimento en túnel de viento reportado por Jürges (Tabla 2.1), proponiendo la siguiente relación:

$$
CHTC = 5,678[m + n(\frac{U_{\infty}}{0,3048})^p]
$$
\n(2.5)

Donde m,n,p son parámetros que dependen de la rugosidad de las superficies, aunque no impactan significativamente en el cálculo, siendo los CHTC calculados para superficies rugosas entre 6 y 10 % superiores que los determinados para superficies lisas, para velocidades de viento de entre 0 y 15 m/s.

| Tipo de Superficie | $U_{\infty}$ < 4.88 m/s |      |  | $U_{\infty} > 4.88$ m/s |      |      |
|--------------------|-------------------------|------|--|-------------------------|------|------|
|                    | m                       |      |  | m                       |      |      |
| Lisa               | 0.99                    | 0.21 |  |                         | 0.50 | 0.78 |
| Rugosa             | 1.09                    | 0.23 |  |                         | 0.53 | 0.78 |

Tabla 2.5: Parámetros de rugosidad en modelo McAdams [47]

Sin embargo, ESP-r utiliza la siguiente expresión, cuyo origen es incierto:

$$
CHTC = 3U_s + 2,8\tag{2.6}
$$

Para el cálculo de U<sup>s</sup> en superficies verticales, el programa utiliza la relación mostrada a continuación, en función de la velocidad a 10 metros de altura  $(U_{10})$ , ingresada por el usuario:

Superficies a barlovento con ángulo de ataque  $(\theta)$  tal que:  $0^{\circ} < \theta \leq 10^{\circ}$ 

$$
U_s = \begin{cases} 0,5U_{10} & para & U_{10} \le 1m/s \\ 0,5m/s & para & 1 < U_{10} \le 2m/s \\ 0,25U_{10} & para & U_{10} > 2m/s \end{cases}
$$
 (2.7)

■ Superficies a barlovento con ángulo de ataque (θ) tal que:  $10^{\circ} < \theta \leq 90^{\circ}$ 

$$
U_s = U_{10} \text{seno}(\theta) \tag{2.8}
$$

Superficies a sotavento con ángulo de ataque (θ) tal que:  $90^{\circ} < \theta < 180^{\circ}$ 

$$
U_s = 0.25U_{10}seno(\theta) \tag{2.9}
$$

Esta implementación del modelo de McAdams (Tabla 2.4) evita claramente sobrestimar los valores de los CHTC, ya que  $U_s$  resulta siempre menor o igual a  $U_{10}$ , lo que físicamente no tiene porque respetarse, por ejemplo en el caso de edificaciones de gran altura o sobre los vértices de las mismas.

#### 2.3.2. EnergyPlus

El modelo por defecto en el programa EnergyPlus es el DOE-2 (Tabla 2.4), el cual es a su vez una combinación de los modelo BLAST y MoWiTT (Tabla 2.4), proponiendo la siguiente relación:

$$
CHTC = \sqrt{h_{c,nat}^2 + (aU_{10}^b)^2}
$$
\n(2.10)

Donde a y b son párametros que dependen de la orientación de la superficie, como se puede observar en la tabla 2.6, y el término  $h_{c,nat}$ , que busca representar la influencia de los flujos impulsados por convección natural en una fachada con inclinación Φ respecto a la horizontal, se determina a partir de la siguiente ecuación:

$$
h_{c,nat} = 9,482 \times \frac{(|T_{sup} - T_{amb}|)^{\frac{1}{3}}}{7,238 - |cos(\Phi)|} \qquad T_{sup} > T_{amb}
$$
  
\n
$$
h_{c,nat} = 1,810 \times \frac{(|T_{sup} - T_{amb}|)^{\frac{1}{3}}}{1,382 - |cos(\Phi)|} \qquad T_{sup} < T_{amb}
$$
  
\n(2.11)

| Orientación de la superficie |                  |                                      |
|------------------------------|------------------|--------------------------------------|
| Barlovento                   | $2.38 \pm 0.036$ | $0.89 \pm 0.009$                     |
| Sotavento                    |                  | $2,86 \pm 0,098$   $0,617 \pm 0,017$ |

Tabla 2.6: Parámetros en modelo DOE-2 [54]

La implementación de este modelo en el software respeta en gran medida el planteo original, aunque la velocidad del viento a una altura z, según la correlación de la ecuación 2.12 debajo, es utilizada como velocidad local, en lugar de la velocidad  $U_{10}$  original de la ecuación 2.10.

$$
U_z = U_{10} \left(\frac{\delta_f}{z_f}\right)^{c_f} \left(\frac{z}{\delta}\right)^c \tag{2.12}
$$

Donde:

- $\delta_f$ : Espesor de la capa límite atmosférica en el punto donde se encuentra colocada la estación atmosférica de toma de datos (Ver tabla 2.7).
- $z_f$ : Altura a la que se encuentra situada la estación atmosférica de toma de datos (normalmente 10 metros).
- $c_f$ : Exponente del perfil de velocidad de viento en el punto donde se encuentra la estación atmosférica de toma de datos (Ver tabla 2.7).
- Z: Altura sobre el nivel del terreno a la que se desea calcular la velocidad
- $\delta$ : Espesor de la capa límite atmosférica en el punto donde se desea calcular la velocidad.
- c: Exponente del perfil de velocidad del viento en el punto donde se desea calcular la velocidad (Ver tabla 2.7)

| Tipo de terreno                   | C    | $\delta$ (m) |
|-----------------------------------|------|--------------|
| Centro de gran ciudad             | 0.33 | 460          |
| Zona urbana, suburbana o arbolada | 0.22 | 370          |
| Terreno abierto                   | 0.14 | 270          |
| Plano                             | 0.10 | 210          |

Tabla 2.7: Exponentes de perfil de velocidad de viento para distintos tipos de terreno

La altura exacta a la que debería de corregirse la velocidad en una fachada no es indicada en el programa y el efecto de resguardo debido a la presencia de edificaciones cercanas no es tenido en cuenta. El software aplica la relación de la ecuación 2.10 también para techos y superficies horizontales, aunque los valores " $a$ " y " $b$ " en estos casos no son indicados.

### Capítulo III

# Código CFD: caffa3d.MBRi

#### 3.1. Introducción

La herramienta numérica seleccionada para las simulaciones requeridas es el código caffa3d.MBRi [11], desarrollado por el Grupo de Mecánica de los Fluidos Computacional del Instituto de Mecánica de los Fluidos e Ingeniería Ambiental (IMFIA) de Facultad de Ingeniería - UdelaR. Dicho código ya ha sido utilizado en la simulación numérica de flujos en entorno urbano en el pasado [12, 13], brindando resultados satisfactorios.

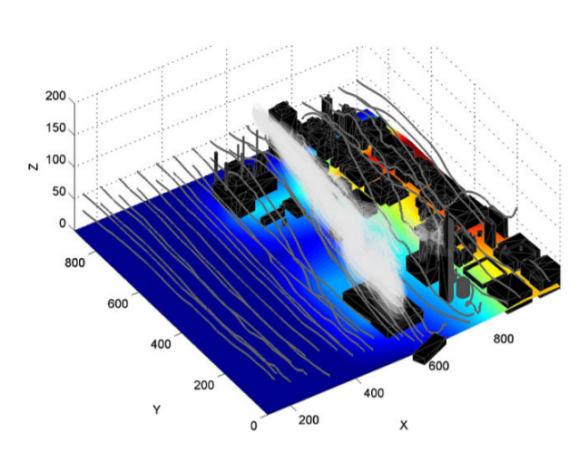

Figura 3.1: Simulación de flujos de viento alrededor de edificaciones - Figura extraída de [12]

Se trata de un programa de código abierto, escrito en Fortran 90, que implementa el método de volúmenes finitos para la resolución de flujos tridimensionales incompresibles en grillas curvilíneas estructuradas por bloques, utilizando el método SIMPLE para el acoplamiento entre los campos de presión y velocidad. El código cuenta con diversas capacidades, dentro de las cuales se destaca la paralelización del cálculo [12], utilizar condiciones de borde inmersas [56] para representar los edificios en el dominio y la posibilidad de seleccionar entre distintos modelos de turbulencia, siendo el modelo LES (Large Eddy Simulations) el seleccionado en el presente estudio.

El modelo ha presentado robustez en diferentes aplicaciones de ingeniería, habiéndose comparado sus resultados ya sea vía medidas experimentales, o en comparación con otros CFD utilizados por la comunidad científica [14, 15, 16, 17].

Se describen en las siguientes secciones el funcionamiento de los distintos módulos del programa utilizados para llevar a cabo las simulaciones numéricas propuestas en el presente trabajo.

#### 3.2. Modelo matemático

El sistema de ecuaciones básico a resolver por caffa3d incluye la ecuación de incompresibilidad (3.1), la ecuación de la conservación de cantidad de movimiento (3.2) y el transporte de magnitudes escalares en el flujo (3.3).

$$
\int_{S} (\vec{v} \cdot \hat{n}) dS = 0 \tag{3.1}
$$

$$
\int_{\Omega} \rho \frac{\partial \vec{v}}{\partial t} d\Omega + \int_{S} \rho \vec{v} (\vec{v} \cdot \hat{n_s}) dS = \int_{\Omega} \rho \beta (T - T_{ref}) \vec{g} d\Omega + \int_{S} -p \hat{n_s} dS + \int_{S} (2\mu \mathbf{D} \cdot \hat{n_s}) dS \tag{3.2}
$$

$$
\int_{\Omega} \rho \frac{\partial \phi}{\partial t} d\Omega + \int_{S} \rho \phi (\vec{v} \cdot \hat{n_s}) dS = \int_{S} \Gamma(\nabla \phi \cdot \hat{n_s}) dS
$$
\n(3.3)

Donde  $\vec{v}$  corresponde al vector velocidad ( $\vec{v} = u+v+w$ ),  $\hat{n_s}$  a la normal de la superficie en el diferencial dS, ρ a la densidad del fluido, β al coeficiente de expansión volumétrica, T es el campo de temperaturas del fluido,  $T_{ref}$  una temperatura de referencia,  $\mu$  la viscosidad dinámica del fluido y **D** el tensor de velocidad de deformación, dado por la expresión (3.4).

$$
D = \frac{1}{2} \left[ \nabla \vec{v} + (\nabla \vec{v})^T \right] \tag{3.4}
$$

Se destaca que las ecuaciones (3.1) y (3.3) son escalares, mientras que la ecuación (3.2) por otro lado es vectorial, por lo que el sistema conformado por las 3 ecuaciones define en realidad, descomponiendo cada magnitud vectorial como la suma de sus componentes cartesianas, un sistema de 5 ecuaciones escalares y 5 variables incógnitas: la presión p, las tres componentes de la velocidad  $\vec{v} = (u, v, w)$  y a la magnitud escalar ϕ, pudiéndose llegar a plantear a su vez un sistema que involucre más de una magnitud escalar en simultáneo.

#### 3.3. Resolución de las ecuaciones

Para la resolución del sistema de ecuaciones planteado en la sección anterior se emplean técnicas de discretización, que tienen como objetivo reemplazar el sistema de ecuaciones diferenciales, formado por (3.1), (3.2) y (3.3), por un sistema de ecuaciones algebraicas aproximado, con la finalidad de resolver este último mediante algoritmos computacionales. La idea detrás de este accionar se basa en que los campos continuos de velocidades y presión pasan a ser calculados en un conjunto finito de puntos en el tiempo y el espacio. Esta discretización deberá de cumplir con ciertos requisitos de estabilidad y consistencia [41] que aseguren la convergencia de las soluciones del sistema lineal aproximado a la solución teórica determinada por las ecuaciones diferenciales, en la medida que aumente la densidad de los puntos de cálculo.

Los distintos métodos empleados para resolver numéricamente el sistema de ecuaciones diferenciales (3.1), (3.2) y (3.3), se suelen diferenciar según el abordaje de tres grandes aspectos [60]:

- Modelo utilizado para la aproximación de las ecuaciones por un sistema lineal algebraico.
- Técnica de integración temporal utilizada
- Acoplamiento entre presión y velocidad

#### 3.3.1. Método de discretización

Existen diversas estrategias de discretización utilizadas para aproximar las ecuaciones del modelo matemático por un sistema algebraico, como lo son el Método de Diferencias Finitas, el Método de los Volúmenes Finitos y el Método de Elementos Finitos [18], entre otros.

El código caffa3d emplea el de Volúmenes Finitos, que se basa en la discretización de las ecuaciones de Navier-Stockes en su forma integral. El modelo propone la división del dominio ocupado por el fluido mediante una malla estructurada dividida en bloques (no necesariamente estructurados), que define celdas discretas no superpuestas .

Una ventaja de este método, utilizando las ecuaciones (3.1), (3.2) y (3.3) en su forma integral, es que la solución obtenida satisface la conservación integral de las distintas magnitudes no sólo en cada celda de forma independiente, sino en el dominio completo, siempre que se utilice la misma expresión discreta para los flujos entre celdas contiguas.

El dominio debe de representarse entonces mediante una malla estructurada, pudiendo ser la misma cartesiana ortogonal, o incluso curvilínea adaptable al sólido. Por tratarse de un mallado tridimensional estructurado, todas las celdas definidas quedan conformadas por hexaedros, que limitan con 6 celdas adyacentes, sin superponerse ni dejan espacios libres en el dominio.

A partir de la ecuación (3.2) de balance mecánico, se obtendrá entonces para cada una de las N celdas delimitadas por el mallado realizado, y para cada componente de la velocidad  $\vec{v} = \sum_{i=1}^{3} u_i \vec{e}_i$  un sistema lineal de ecuaciones de la forma:

$$
A^{u_i} u_i = Q^{u_i} \tag{3.5}
$$

Siendo  $A^{u_i}$  una matriz de coeficientes de tamaño NxN,  $u_i$  los vectores incógnita y  $Q^{u_i}$  el vector de términos independientes.

Se tiene para cada elemento (P) genérico, una ecuación de la forma de (3.6) en la cual se relaciona el valor de la variable en el punto, con los valores en las seis celdas aledañas [11]:

$$
A_P^{u_i} u_{Pi} + A_W^{u_i} u_{Wi} + A_E^{u_i} u_{Ei} + A_S^{u_i} u_{Si} + A_N^{u_i} u_{Ni} + A_B^{u_i} u_{Bi} + A_T^{u_i} u_{Ti} = Q_P^{u_i}
$$
(3.6)

#### 3.3.2. Integración temporal

En cuanto a la discretización temporal, caffa3d cuenta con la posibilidad de seleccionar entre distintos métodos [61]: el método de primer orden Euler backwards, y los métodos de segundo orden Crank-Nicholson y Three time level, habiéndose seleccionado el último para el caso de estudio. Se trata de un esquema implícito de segundo orden que involucra al campo de velocidades en tres pasos temporales, utilizando una aproximación cuadrática hacia atrás en el tiempo.

A partir de este método, la proyección según la primer coordenada de la ecuación (3.2) sería:

$$
\int_{\Omega} \rho \frac{\partial u}{\partial t} d\Omega \approx \rho \Delta \Omega \left( \frac{3u_p - 4u_p^o + u_p^{oo}}{2\Delta t} \right) = A_P^{tu} u_p - Q_P^{tu}
$$
\n(3.7)

Siendo  $u_p^o$  el campo del paso temporal inmediatamente anterior en el punto p, y  $u_p^{oo}$  el campo anterior a  $u_p^o$  (dos pasos temporales en el pasado).

#### 3.3.3. Acoplamiento de presión y velocidad

Para abordar la linearización, y el posterior acoplamiento de los sistemas lineales obtenidos para cada ecuación del modelo matemático, el código caffa3d emplea un esquema de iteraciones internas-externas, según lo indicado en la figura 3.2 debajo.

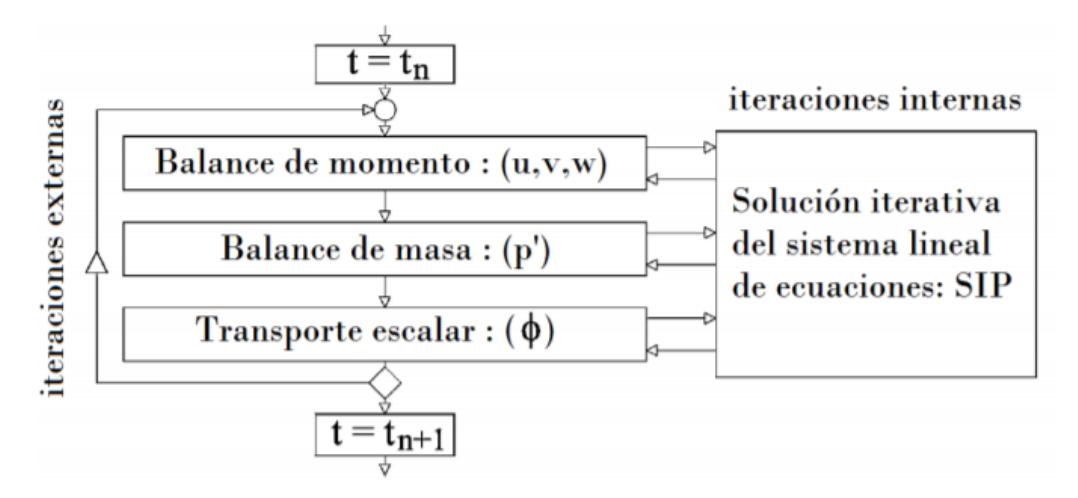

Figura 3.2: Esquema de iteraciones en caffa3d - Figura adaptada de [12].

En cada paso temporal, la resolución del sistema de ecuaciones se realiza a través de bucles iterativos, denominándose iteraciones externas.<sup>a</sup> las realizadas para alcanzar la convergencia de los campos de velocidad, presión (utilizando el método SIMPLE) y magnitudes escalares, e ïteraciones internas.<sup>a</sup> las realizadas para resolver cada uno de los sistemas de ecuaciones algebraicas.

El sistema conformado por la ecuación de Balance de masa y el modelo de Navier-Stokes del Balance de momento para fluidos viscosos newtonianos se encuentra .<sup>a</sup>coplado.<sup>a</sup> través sus variables independientes: las tres componentes de la velocidad  $(u,v,w)$  y la presión  $(p)$ . Esto implica que la resolución de las 3 ecuaciones escalares obtenidas a partir del balance de momento requieren del conocimiento del campo de presiones p, que es calculado a partir de la ecuación de Balance de masa, en la que además interviene el campo de velocidades.

Este vinculo se complejiza al simular el flujo de fluidos incompresibles, ya que los mismos no cuentan con una ecuación de estado, pudiendo soportar valores arbitrarios de presión para una misma densidad. Esto se traduce en que la ecuación de Balance de masa carece de un vínculo directo con el campo de presiones, convirtiéndose en una restricción cinemática que debe cumplir el campo de velocidades. Esto implica que el campo de presiones debe ser tal que, cuando se sustituye en la ecuación de Balance de momento (3.2), el campo de velocidades resultante debe de satisfacer además la ecuación de balance de masa (3.1).

Como se indicó anteriormente, con la finalidad de resolver numéricamente el campo de presiones a partir de las ecuaciones discretizadas de Balance de masa y momento, el código caffa3d utiliza el modelo denominado SIMPLE(Semi-Implicit Method for Pressure-Linked Equations ) [59], el cual propone la corrección del campo discreto de presiones a partir de un algoritmo iterativo, hasta obtener un campo de velocidades que cumpla en forma simultánea con las ecuaciones de Balance de masa y de momento.

Esta metodología se basa en un algoritmo que, a partir del campo de un campo de velocidade  $\vec{v}^*$  y un campo de presión (p ∗ ), que satisfacen la ecuación discretizada de balance de cantidad de movimiento, utilizando valores arbitrarios de presiones  $(p^*)$ , deduce una corrección del campo de presión  $p'$ , que permita obtener un campo de velocidades  $\vec{v}'$  tal que, sumado al campo  $\vec{v}^*$ , de como resultado el campo de velocidades correcto, que cumpla tanto con el balance de momento cómo con el de masa.

$$
\vec{v} = \vec{v}^* + \vec{v}'
$$
  
\n
$$
p = p^* + p'
$$
\n(3.8)

#### 3.4. Modelado de Turbulencia

Normalmente, los flujos que se presentan en las aplicaciones de análisis ingenieriles son de carácter altamente turbulento, como es el caso de la capa límite atmosférica en el presente estudio. Sin embargo, debido a la complejidad que presentan estos flujos, ningún modelo computacional es capaz resolver por completo en forma eficiente, y en tiempos de computo razonables, todas escalas que se presentan. Por este motivo, se utilizan distintos modelos que buscan reproducir el efecto de los mismos, al menos parcialmente, mediante el uso de simulaciones numéricas.

La aproximación más precisa se obtiene mediante Simulación Numérica Directa (DNS), es decir, mediante la resolución de las ecuaciones de Navier-Stokes discretizadas [40], resolviendo todas las escalas espaciales y temporales del flujo turbulento, empleando únicamente aproximaciones relacionadas con la discretización de las ecuaciones. Para lograr esto, se deben utilizar tamaños de malla que logren capturar todas las escalas de turbulencia participantes en el modelo, lo que aumenta el costo computacional asociado, por lo que su aplicación se limita a flujos con bajo número de Reynolds en geometrías simples.

Existen como opción alternativa los métodos basados en el modelo matemático de las ecuaciones de Balance de masa y momento promediadas en el tiempo (RANS), pudiendo aplicarse a flujos estadísticamente estacionarios. Se destaca que al promediar la ecuación de Balance de momento, debido a la no linealidad existente en el término convectivo, surgen términos asociados a las componentes turbulentas (no estacionarias), que no son resueltas numéricamente por el modelo.

Como solución de compromiso entre los modelos RANS y DNS, nace el método LES (Large Eddy Simulations) [58], cuyo esquema básico consiste en resolver explícitamente las grandes escalas de turbulencia y modelar las más pequeñas. Se observa en la figura 3.3 un esquema que compara cualitativamente las escalas resueltas por los modelos LES y DNS.
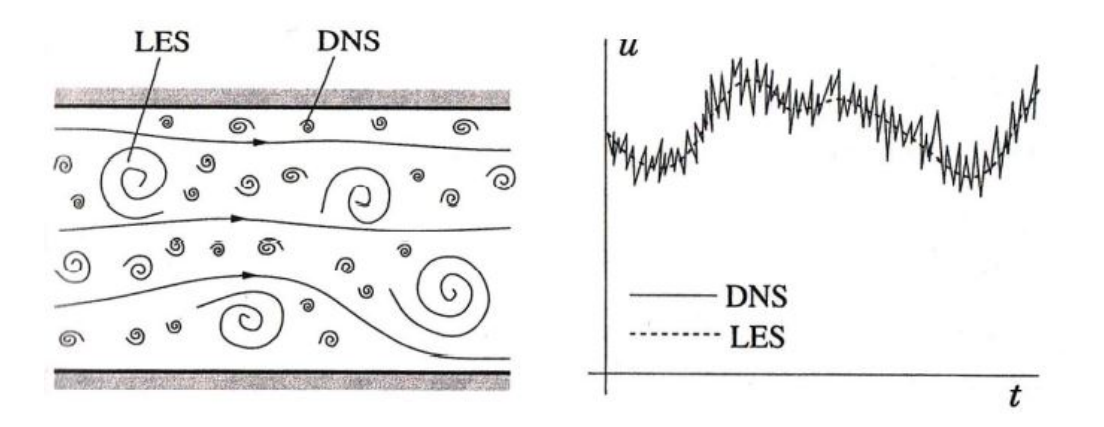

Figura 3.3: Esquema comparación cualitativa escalas LES y DNS - Figura extraída de [60]

### 3.5. Condiciones de Borde Inmersas

El modelado de fronteras con geometrías complejas es una tarea que requiere gran atención, debiéndose generar mallas que logren representar correctamente la influencia de las mismas en el campo de velocidades, evitando irregularidades en la discretización espacial de las ecuaciones.

El método de las condiciones de borde inmersas, presentado originalmente por Peskin [57] simplifica en gran medida este desafío, permitiendo realizar las simulaciones en mallas tan simples como las cartesianas, que no necesariamente se ajusten a las superficies de los cuerpos a representar. En cambio, la geometría es representada en cambio a través de un campo de fuerzas de masa externo al fluido, que actúa sobre este de la misma manera que lo haría la frontera reproducida.

Este campo de fuerzas puede ser aplicado en las ecuaciones presentadas en la sección (3.2), conociéndose como "enfoque de forzamiento continuo.<sup>o</sup> en las ecuaciones discretizadas, recibiendo en este caso el nombre de "enfoque de forzamiento discreto".

Dado el gran número de superficies presentes en las simulaciones a realizar en este trabajo, y lo variado en cuanto al tamaño, forma y orientación de las mismas, la utilización de este método se vuelve clave para la viabilidad del mismo, permitiendo la implementación de bloques homogéneos de malla cartesiana para la discretización del volumen, como se indica en las sección 4.3.

Se hace uso del módulo de Condiciones de Borde Inmersas, previamente incorporado al código caffa3d, el cual se basa en el modelo planteado por Liao [56]. Este modelo consiste en calcular la fuerza aplicada sobre el fluido en la forma de un término fuente adicional a la derecha de la igualdad en la ecuación (3.6), utilizando una combinación de interpolación en las celdas de fluido adyacentes a los cuerpos a representar y el forzamiento de velocidad la del cuerpo sólido en las celdas que queden dentro de la frontera de dicho cuerpo, para afectar el campo de velocidades en las zonas del dominio perturbadas por la presencia de este cuerpo.

Dado este campo de velocidades afectado, se puede calcular para cada paso temporal el término  $Q_P^{u_i}$ corregido.

## Capítulo IV

# Configuración de la simulación

## 4.1. Introducción

Se presenta en este capítulo el caso de estudio seleccionado, a ser modelado en el código CFD caffa3d para el análisis del flujo de viento y el posterior cálculo de los coeficientes de transferencia de calor por convección.

Se describe en las siguientes secciones las características particulares del área elegida, así como también las mediciones realizadas en la misma para determinar el comportamiento del campo local de velocidades del viento en las proximidades, y la implementación numérica de esta información en el modelo.

## 4.2. Relevamiento de área de estudio

El área seleccionada para el estudio corresponde a una manzana, indicada mediante un recuadro de color rojo en la figura 4.1, determinada por las calles Bulevar General Artigas, Ing. C.M. Maggiolo, Itapúa e Ibiray , ubicada en el barrio Punta Carretas, ciudad de Montevideo, Uruguay.

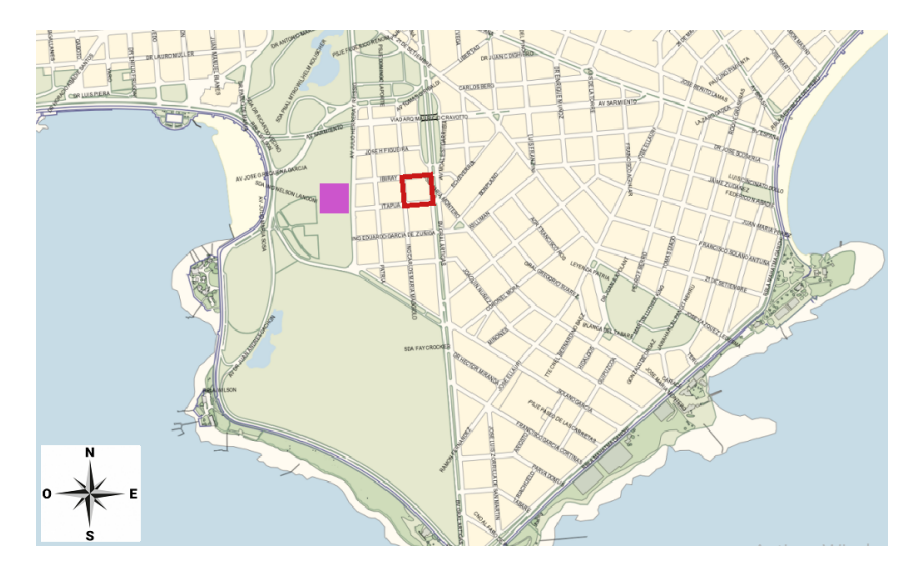

Figura 4.1: Recuadro rojo: área de estudio, con coordenadas 34º55'01.6" Sur 56º09'47.3" Oeste. Recuadro Fucsia: Edificio central de Facultad de Ingeniería UdelaR.

Se remarcan los limites de dicha manzana mediante un recuadro en color rojo sobre la figura 4.1, mientras que se representa mediante un rectángulo de color magenta la ubicación de la Facultad de Ingeniería UdelaR. Se trata de una zona residencial con algunas características peculiares, que conllevan a que el estudio del flujo de aire sea particularmente atrayente, ya que si bien se trata de una zona sumamente urbanizada, la misma se encuentra dentro de una península y a escasa distancia de un campo de golf.

La manzana de interés es aproximadamente un cuadrado de 85m x85m, existiendo edificaciones de diversas geometrías y alturas en esta superficie. Estas construcciones, así como también las de las manzanas vecinas, son relevadas y reproducidas en un software de diseño asistido por computadora (CAD), en el marco del proyecto ANII: "Modelización y análisis del uso de la radiación solar a escala urbana". La tarea es llevada a cabo por personal perteneciente a la Cátedra de Acondicionamiento Lumínico de la Facultad de Arquitectura y Urbanismo (FADU) con experiencia profesional y académica sobre las principales tipologías urbanas.

Una representación del modelo tridimensional generado se puede observar en la figura 4.2 a continuación.

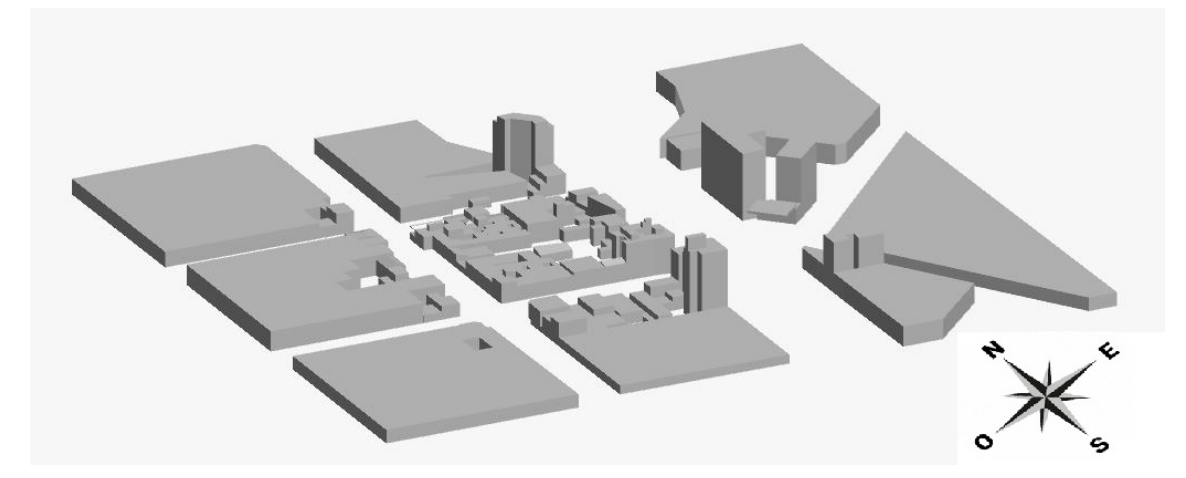

Figura 4.2: Representación de modelo 3D generado de manzana de estudio y alrededores

Como se puede observar en la imagen anterior, el nivel de detalle del modelo es notoriamente superior en la manzana central que en las aledañas, limitándose en estas últimas a representar a groso modo la presencia de estructuras, a modo de contemplar el efecto de las mismas sobre el flujo en la zona de interés, pero sin requerirse una representación exacta del flujo. Esto no solamente simplifica las tareas de relevamiento, sino que disminuye el costo computacional vinculado a la simulación.

### 4.3. Dominio de simulaciones

### 4.3.1. Dominio principal de simulación

Con la finalidad de incluir la totalidad del modelo tridimensional en el dominio de simulación, se define el mismo con una superficie total de 480m x 480m en la horizontal, por 200 metros en la dirección vertical.

Para representar el área de estudio en el programa CFD, se establece el dominio de simulación a partir de 36 bloques homogéneos, de dimensiones 80m x 80m x 200m, cubriéndose así el área total mediante un prisma rectangular de 6 bloques de lado. Una representación esquemática de este arreglo de bloques en un sistema de coordenadas cartesiano puede observarse en la figura 4.3 debajo.

Se destaca que, aprovechando la funcionalidad del código caffa3d de repartir el volumen de cálculo entre varios procesadores pertenecientes a una infraestructura de cómputo paralelo, se asigna un procesador asociado a cada uno de estos 36 bloques, con el objetivo de disminuir los tiempos de cómputo, distribuyendo de forma balanceada las operaciones ejecutadas en cada uno de estos.

Estos bloques se divide a su vez mediante una malla de 128 celdas en cada dirección, determinando celdas distribuidas en un sistema de coordenadas ortogonal, brindando un total de 2.097.152 celdas por bloque.

Estas celdas son dimensionalmente uniformes en la horizontal, con un valor de 0.625 metros de lado, mientras que en dirección vertical se expanden exponencialmente a partir de la primera celda contra el suelo, la cual tiene una altura de 0.1 metro. Se utilizan celdas cuya altura crece exponencialmente a medida que se despegan de la superficie del terreno, con la finalidad de tener un mallado más fino próximo al mismo y representar con mayor exactitud la capa límite de velocidad existente.

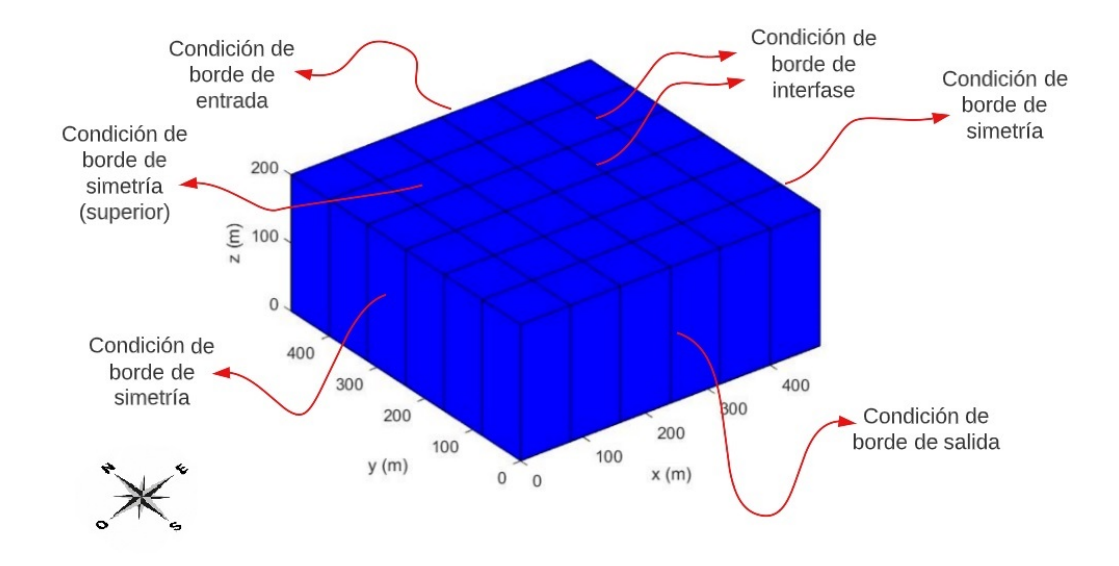

Figura 4.3: Representación de bloques de dominio principal en coordenadas cartesianas.

Se definen en función de sus posiciones en los ejes de coordenadas cartesianos base las siguientes fronteras del dominio:

- Frontera Norte: Es aquella delimitada por la superficie de los bloques contenidas en el plano paralelo a XZ, perpendicular el eje Y por el punto Y = 480
- Frontera Oeste: Es aquella delimitada por la superficie de los bloques contenidas en el plano paralelo a YZ, perpendicular el eje X por el punto X = 0
- Frontera Sur: Es aquella delimitada por la superficie de los bloques contenidas en el plano paralelo a XZ, perpendicular el eje Y por el punto  $Y = 0$
- Frontera Este: Es aquella delimitada por la superficie de los bloques contenidas en el plano paralelo a YZ, perpendicular el eje X por el punto X = 480

Se plantea en la frontera superior de cada bloque una condición de borde de simetría, imponiendo gradiente nulo del campo de velocidades, igual que en las fronteras Este y Oeste del dominio, mientras que en la frontera inferior de cada bloque se plantea una condición de borde de pared (o no deslizamiento), lo que implica que la velocidad en dicha frontera debe de ser igual a la de pared. Por último, se especifica en la frontera Norte un flujo de entrada al dominio, según las condiciones planteadas en la sección 4.4.2 de este documento, y un flujo de salida en la frontera Sur.

El modelo CAD generado a partir del relevamiento realizado se debe de representar en el dominio del programa de simulación. Una de las maneras más comunes de lograr esto es mediante la representación de los objetos sólidos en el espacio tridimensional del dominio a través de superficies cerradas formadas por caras triangulares y orientadas por vectores normales a cada una de las caras en dirección exterior al sólido, denominadas patch, las cuales son generadas mediante la exportación de los archivos CAD hacia archivos STL (textitSTereoLithography).

Una vez cargadas las distintas estructuras, la influencia de las mismas sobre el flujo de aire es representada mediante el método de condiciones de borde inmersas [56], descrito anteriormente en la sección 3.5 de este documento.

Se observa en la figura 4.4 a continuación al representación del patch generado, en el dominio configurado para las simulaciones numéricas a realizar.

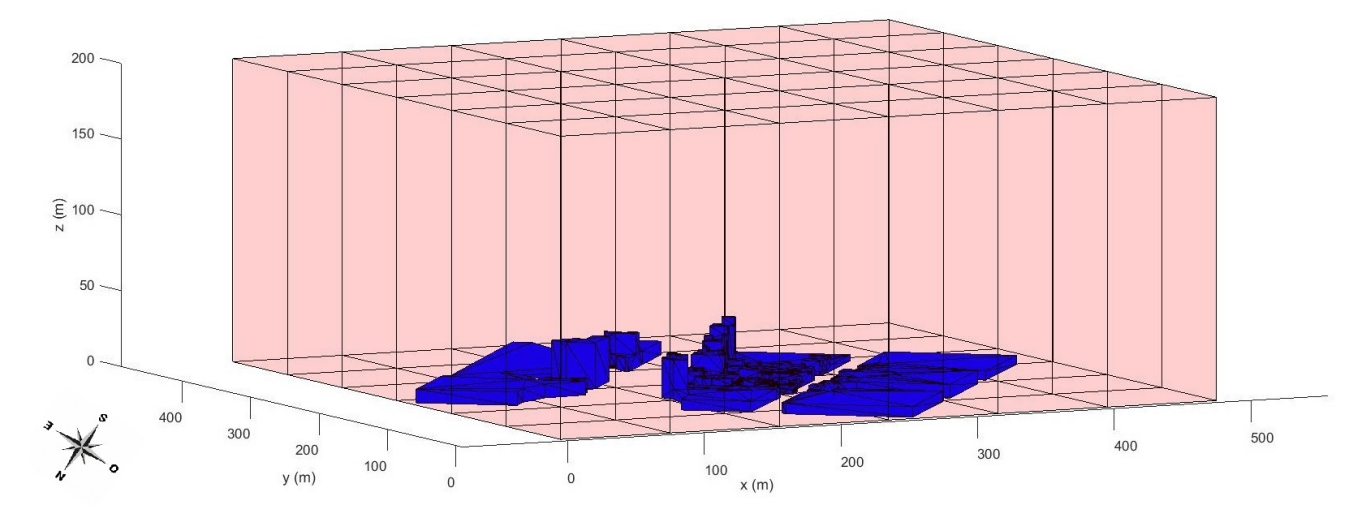

Figura 4.4: Represetación de patch en dominio de simulación

### 4.3.2. Dominio auxiliar

Con la finalidad de desarrollar una capa límite atmosférica adecuada, se genera un dominio auxiliar formado de 4 bloques, denominados bloques de referencia, en adición al dominio principal formado por los 36 bloques mencionados previamente. Se impone en este nuevo dominio condiciones de borde periódicas, es decir, los dos bloques ubicados en la frontera norte de este dominio auxiliar toman como perfil de velocidad de entrada el obtenido en la frontera Sur, pudiendo interpretarse este último como el perfil de "salida"del dominio.

Esta condición de borde periódica se presenta de forma gráfica en la figura 4.5 debajo. Además de esta condición, se implementa en estos bloques de referencia la presencia de un forzante, con la finalidad de que el perfil de velocidades obtenido a partir de las simulaciones logre alcanzar la velocidad deseada en cada escenario, como se explica en la sección siguiente.

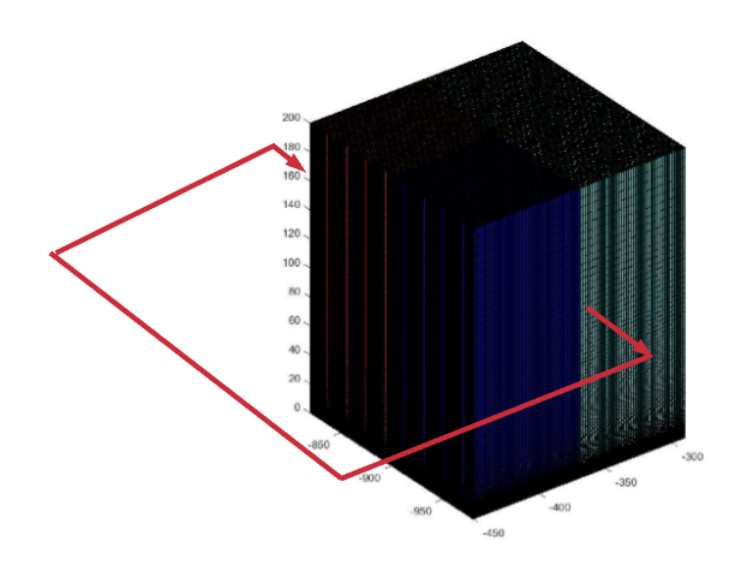

Figura 4.5: Condiciones periódicas en bloques de referencia en dominio auxiliar - Figura adaptada de [62]

Al igual que los bloques del dominio principal, los bloques de referencia se construyen de 80m x 80m x 200m, subdividiéndose mediante una malla de 128x128x128 celdas, simplificándose de esta forma el posterior uso de las velocidades aquí desarrolladas hacia los bloques del dominio principal.

Se inicia entonces la simulación en el dominio auxiliar durante algunos pasos temporales, y el perfil de velocidades generado es copiado columna a columna como condición de borde de entrada en el dominio principal de la simulación. Este patrón se repite 3 veces, de a grupos de 2 bloques, de acuerdo a las configuraciones de ambos dominios, conociéndose esta técnica con el nomobre de "CrossBlock Boundary Conditions"

## 4.4. Condiciones de Flujo - Campaña de medición

### 4.4.1. Relevamiento de campo de velocidades

Definido el dominio para las simulaciones, se deben de imponer las condiciones de borde para lograr el flujo deseado. Para el caso de estudio, las condiciones deseadas se determinan a partir de un campaña de medición de 24 hs llevada a cabo entre las 19:00 del 19/11/2019 y las 19:00 del 20/11/2019, en conjunto con personal del Grupo de Computación Gráfica del Instituto de Computación (InCo) en el marco del proyecto ANII titulado "Desarrollo de una herramienta para la evaluación energética de la interacción entre nuevos elementos urbanos y su entorno",

Se instala en la azotea de Facultad de Ingeniería, representada mediante un rectángulo color magenta en la figura 4.1, una estación meteorológica marca Davis, modelo Vantage Pro 2, capaz de registrar promedios minutales de los valores de dirección y velocidad del viento, junto con otras variables como por ejemplo la presión barométrica y temperatura del aire.

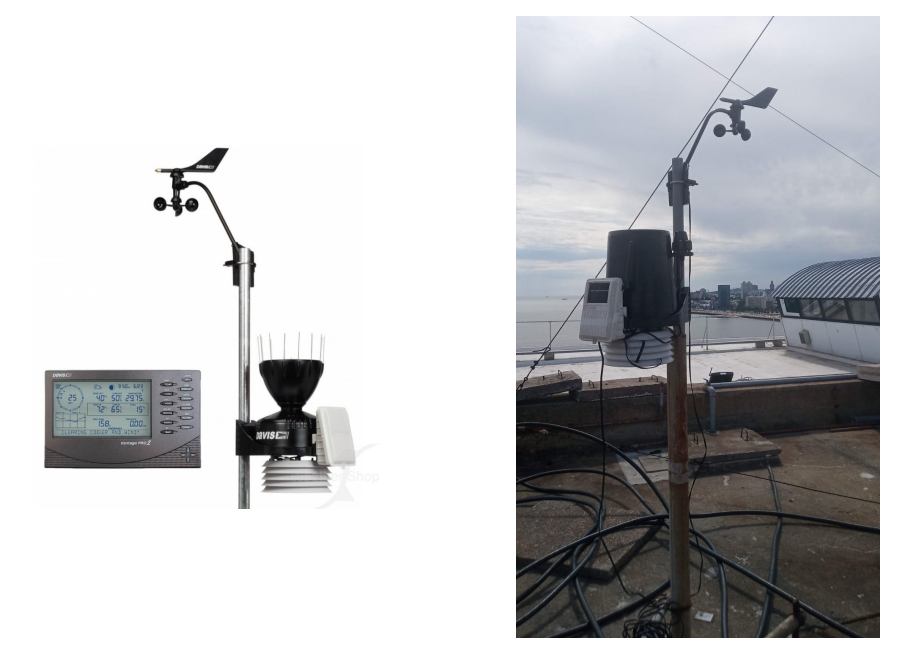

Figura 4.6: Imagen ilustrativa de estación meteorológica (Izquierda) y montada en azotea (Derecha)

Se selecciona dicha ubicación debido a la proximidad con la manzana de estudio, la accesibilidad restringida a la azotea que garantiza la seguridad de los equipos, y el hecho de que se encuentra a una altura significativamente superior a la media de los edificios del entorno, viéndose los registros menos afectados por la geometría del entorno y su efecto en el flujo.

A partir de los datos registrados por el instrumento se construye la rosa de los vientos de dirección de la figura 4.7 a continuación, siendo esta un histograma representado en coordenadas polares en el cual se expresa, para cada dirección del viento, el número de eventos registrados durante el lapso de la campaña de medición en que el viento procede desde dicha dirección. Se puede observar que la dirección de viento más frecuente fue la proveniente desde el Noreste (45◦ ).

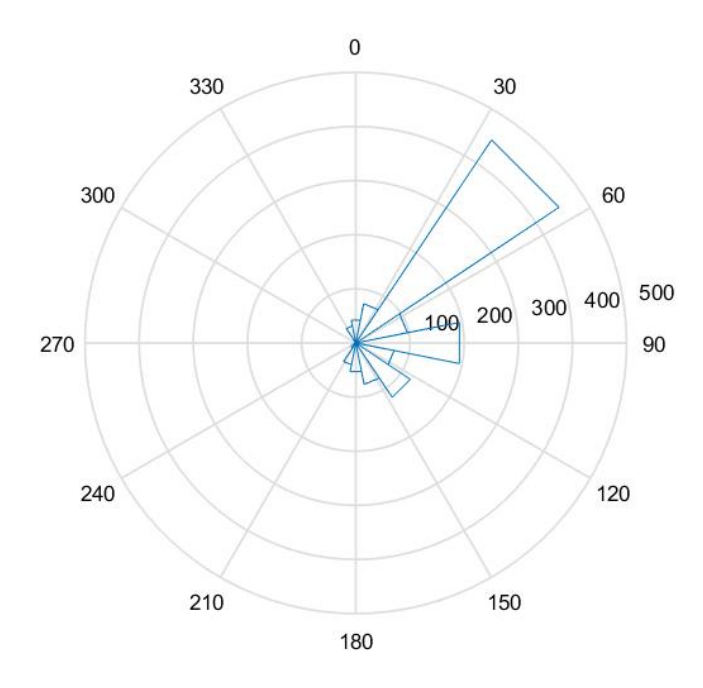

Figura 4.7: Rosa de los vientos de dirección, correspondiendo 0º con la dirección Norte

Con el objetivo de determinar la velocidad media desde cada dirección se construye también el histograma de la figura 4.8 debajo, pudiéndose apreciar en el mismo que los mayores valores se presentan en los casos en que el viento sopla entre las direcciones ENE (67,5<sup>o</sup>) y ESE (112,5<sup>o</sup>), alcanzando valores medios próximos a los 5.0 m/s.

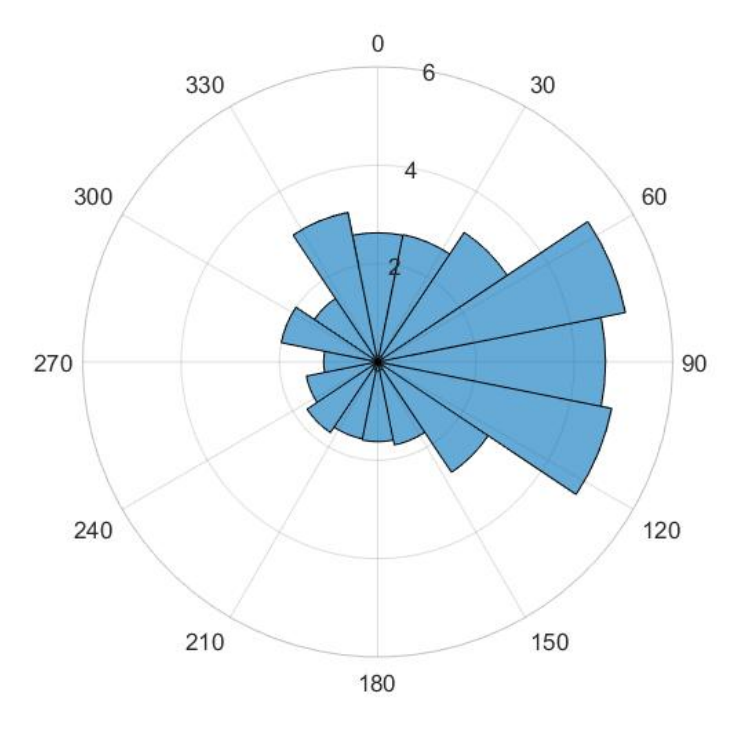

Figura 4.8: Rosa de velocidad media por dirección (m/s), correspondiendo 0º con la dirección Norte

### 4.4.2. Selección de parámetros de simulación

Teniendo en cuenta que las mediciones se tomaron durante un corto período de tiempo, siendo habitual recolectar datos durante el transcurso de todo un año con la finalidad de determinar las características meteorológicas típicas en una determinada zona geográfica, y buscando aprovechar la versatilidad que brinda el código caffa3d, se propone realizar distintos escenarios de simulación, variando la dirección y velocidad del flujo incidente.

Se seleccionan en base a los datos recolectados las siguientes configuraciones:

- a) Flujo incidente al dominio desde el Sureste con velocidad media de 2.8 m/s
- b) Flujo incidente al dominio desde el Suroeste con velocidad media de 2.8 m/s
- c) Flujo incidente al dominio desde el Noroeste con velocidad media de 2.8 m/s
- d) Flujo incidente al dominio desde el Noreste con velocidad media de 2.8 m/s

Para variar la dirección del flujo incidente, basta con rotar el patch que representa las edificaciones dentro del dominio, sin necesidad de modificar la estructura de bloques ni la configuración del flujo.

Se busca mediante la selección de los cuatro puntos cardinales incluir el escenario en que el viento sopla desde dirección Noreste (escenario .<sup>a</sup>"), por ser esta la dirección de mayor frecuencia durante el lapso de mediciones. A su vez, se optó en todos los escenarios por mantener un módulo de velocidad constante, a modo de poder comparar de forma directa los CHTC resultantes a partir de los datos de cada una de las simulaciones.

El valor de 2.8 m/s se selecciona en base al estudio de la serie minutal de mediciones, identificándose en esta lapsos de tiempo significativos en los cuales el viento sopla desde una dirección fija con dicho módulo, permitiendo establecer condiciones momentáneamente estacionaras, que es de interés estudiar. Se destaca a su vez que este valor es del orden módulo de la velocidad promedio durante la campaña, de 3.8 m/s, y aún más próximo a la velocidad media del viento incidente desde la dirección Noreste, la cual alcanza un valor de 3.1 m/s.

#### 4.4.3. Relevamiento termográfico

En simultáneo con la toma de datos mediante la estación meteorológica, y contando con el apoyo del personal del Grupo de Computación Gráfica del Instituto de Computación (InCo) previamente mencionado, se toman cada 30 minutos imágenes termográficas de la manzana de estudio, mediante el uso de una cámara FLIR modelo T1020. Las fotografías son tomadas desde el edificio Torre Patria, ubicado en la esquina formada por las calles Patria e Ing. Eduardo García de Zuñiga, con una adecuada visual hacia la zona de interés.

En la figura 4.9 debajo se muestra la ubicación de la manzana dentro del modelo generado (a), una fotografía de la manzana desde el punto donde se tomarán las imágenes térmicas (b) y 4 imágenes termográficas en distintos horarios dentro del lapso de la campaña de medición (c, d e, f), a partir de las cuales se puede conocer la temperatura en distintas fachadas, para los distintos escenarios de velocidad y dirección del viento relevados durante la campaña de medición. A su vez, dadas las coordenadas geográficas de la ubicación, es posible determinar la incidencia solar en cada superficie, lo que resulta clave a la hora de estudiar los resultados obtenidos a partir de las simulaciones numéricas realizadas.

Se puede observar en dichas imágenes como durante las horas de la mañana (d) comienza a apreciarse un aumento en la temperatura del pavimento de la calle y los tejados de las edificaciones, asociado a la radiación solar incidente, mientras que conforme avanza el tiempo hacia horas cercanas al mediodía (e), las temperaturas de todas las superficies capturadas en la imagen incrementan respecto, registrándose los valores más elevados nuevamente sobre el pavimento. Posteriormente, en horas de la tarde (f), comienza a evidenciarse un descenso las temperaturas hasta que finalmente, avanzada la noche (c) las temperaturas de todas las superficies se homogeinizan en gran medida, ubicándose los valores más bajos en las azoteas de las estructuras, posiblemente vinculado a un mayor factor de vista con el cielo nocturno.

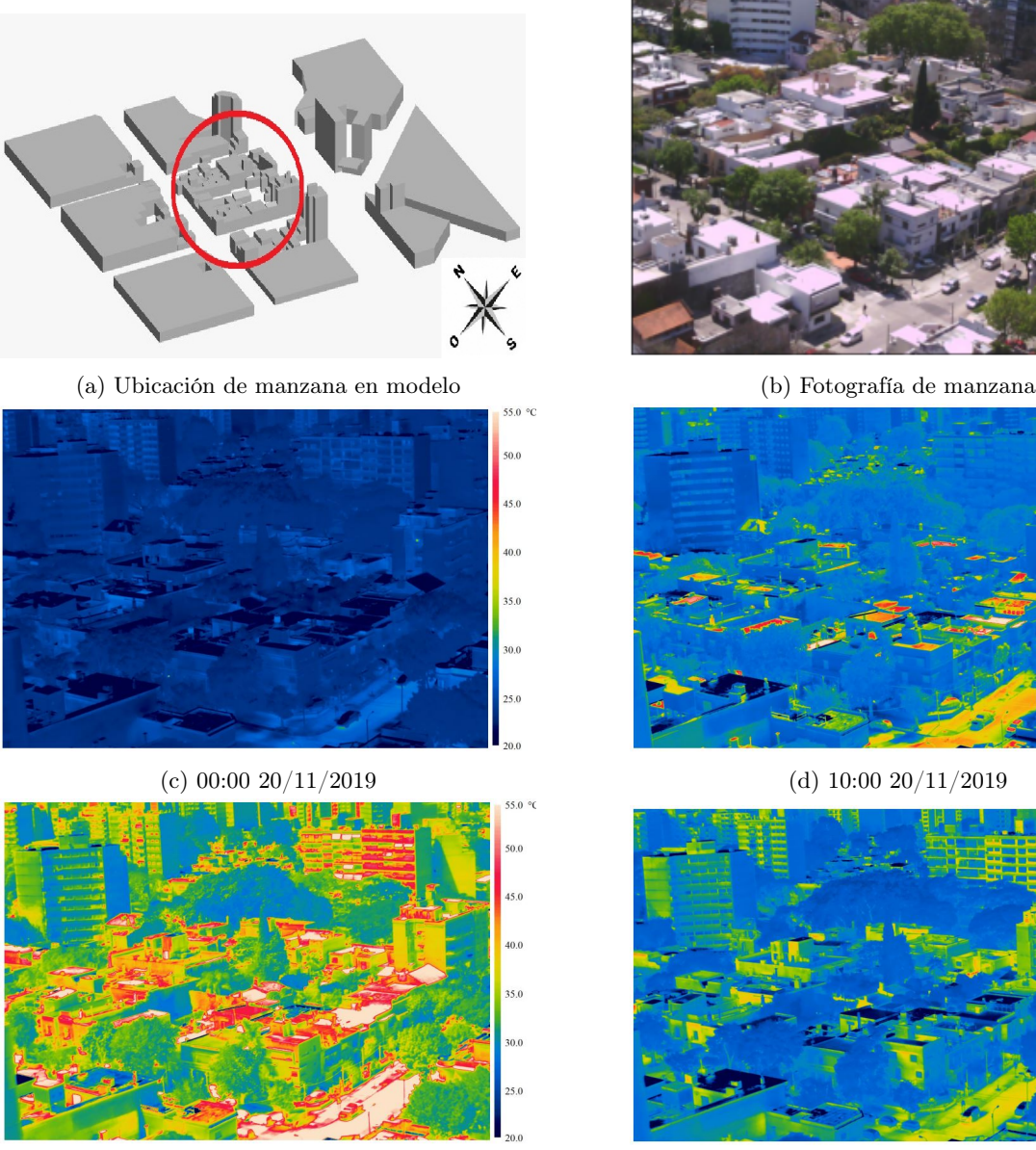

(e)  $15:00\ 20/11/2019$  (f)  $19:30\ 20/11/2019$ 

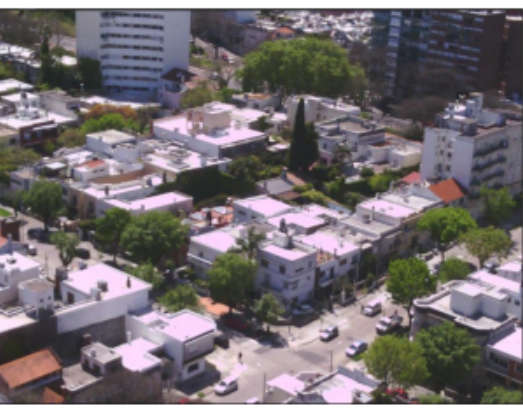

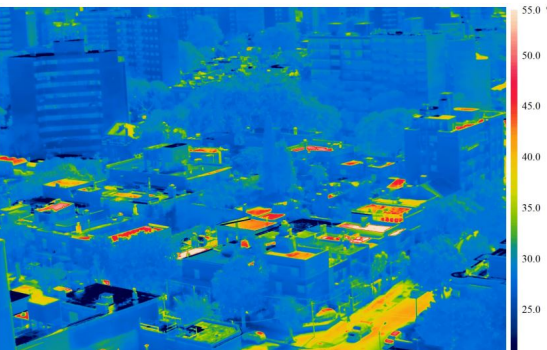

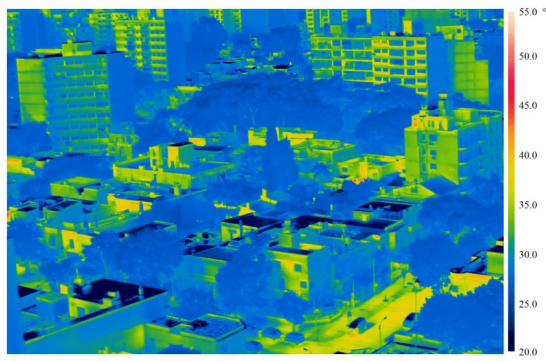

Figura 4.9: Imágenes termográficas de manzana de estudio

## 4.5. Recursos de Cómputo

Dados los escenarios detallados, y tomando en consideración las dimensiones del dominio generado, es necesario recurrir a un centro de cómputo de gran capacidad que permita realizar las simulaciones en un tiempo razonable.

Para el presente trabajo se utiliza el Centro Nacional de Supercomputación, denominado CLUSTERUY, una plataforma de computación de alto desempeño que posee la capacidad de gestionar en forma coordinada múltiples recursos de cómputo.

Al momento de la realización del trabajo, la plataforma contaba con 1216 núcleos de cómputo CPU de última generación de los cuales 1120 son núcleos Intel Xeon-Gold 6138 2.00GHz y 96 son núcleos AMD EPYC 7642 2.30GHz, 3,8 TB de memoria RAM y 100.352 núcleos de cómputo GPU Nvidia Tesla P100 con 12Gb de memoria interconectados por una red de alta velocidad Ethernet de 10 Gbps. El Centro proporciona el mayor poder de cómputo disponible en el país (pico teórico de 327 TFLOPS) y se posiciona competitivamente con infraestructuras similares existentes en Latinoamérica

## Capítulo V

# Resultados obtenidos

## 5.1. Introducción

En este capítulo se presentan los resultados obtenidos de las simulaciones numéricas realizadas con el código caffa3d en las configuraciones que se describieron en los capítulos anteriores.

Se comienza por desarrollar el análisis del campo de velocidad de la capa límite generada a partir de las condiciones de flujo establecidas para los distintos escenarios, siendo dicho campo la base para el posterior cálculo de los coeficientes de transferencia de calor por convección, según las distintas correlaciones planteadas en el capítulo 2 del presente documento.

Finalmente, se contrastan los coeficientes calculados con imágenes tomadas haciendo uso de una cámara termográfica, a modo de analizar las temperaturas presentes sobre fachadas seleccionadas y su vinculación con los resultados.

## 5.2. Campo de Velocidades

Se comienza por estudiar el perfil vertical de velocidad desarrollado en el dominio auxiliar descrito en la sección 4.3.2, el cual es utilizado como condición de entrada del flujo al dominio principal. En la figura 5.1 a continuación se puede observar dicho perfil, extraído desde la sección intermedia (celdas 64 en dirección X e Y, según sistema cartesiano de coordenadas planteado) en la frontera Norte del dominio auxiliar.

Dado que el dominio auxiliar es utilizado es el mismo para los distintos escenarios de simulación planteados, coincidiendo a su vez el valor de velocidad incidente propuesta de  $U_{\infty} = -2,8m/s$  a una cota de 30 metros sobre el nivel del suelo, los perfiles de velocidad resultantes, a ser utilizados como condición de entrada, serán también los mismos.

Se presenta con color verde en la figura 5.1 a continuación el perfil de velocidad instantánea resultante del dicho dominio auxiliar, para 25000 pasos temporales (25000 segundos) de simulación, mientras que en color azul se puede observar el perfil de velocidad media. Se destaca que, para una cota de 30 metros respecto al nivel del suelo (altura aproximada a la que se situó la estación meteorológica), este perfil toma un valor de -2.75 m/s, es decir, 98.2 % del valor de velocidad incidente propuesta  $U_{\infty} = -2.8 m/s$ , representada mediante un segmento color rojo.

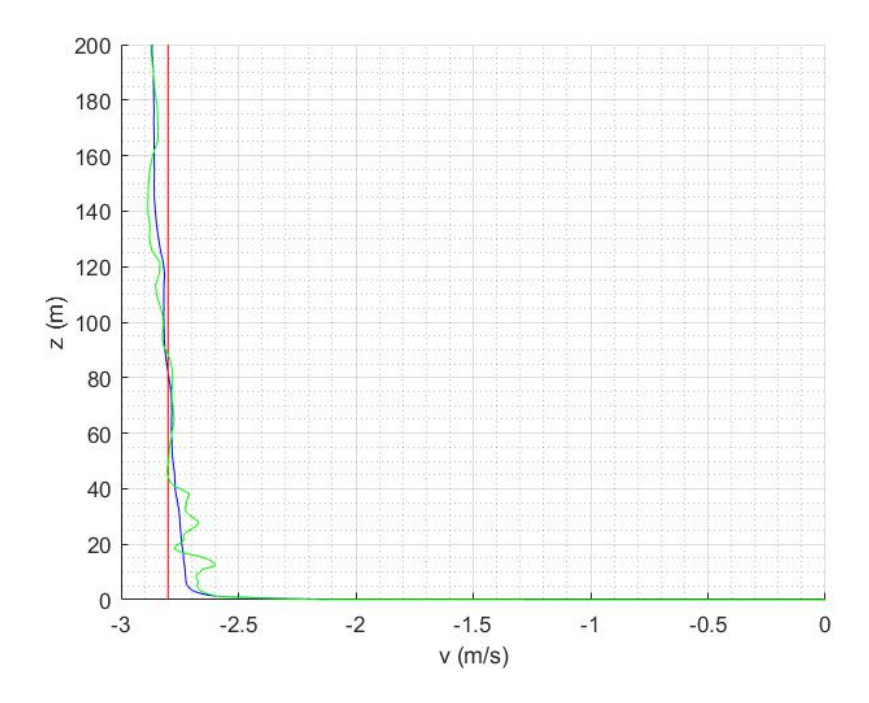

Figura 5.1: Perfil vertical de velocidad media (Azul) e instantánea (Verde) a la entrada del dominio, marcándose en rojo el valor de -2.8 m/s de velocidad de incidencia propuesta

En todos los escenarios planteados se desarrollan los suficientes pasos temporales para garantizar que se hayan alcanzado regímenes estacionarios de flujo.

En las figuras 5.2 a 5.5 a continuación se presenta el cociente entre el módulo de la velocidad media y la velocidad de incidencia propuesta:  $U_{median}/U_{\infty}$ , así como también el cociente entre el módulo de la velocidad instantánea  $U_{Inst}/U_{\infty}$  y dicha velocidad de incidencia propuesta, en planos horizontales del dominio numérico a alturas  $Z = 5m$ ,  $Z = 15m$  y  $Z = 30m$ , para cada escenario, representándose el patch generado a partir del modelado de las edificaciones en color negro.

Se puede apreciar en estas imágenes como independientemente de la dirección de incidencia del flujo, el campo de velocidades medias presenta perturbaciones notoriamente mayores en su módulo en el corte horizontal más próximo al nivel del piso, debido a la presencia de las edificaciones, pudiéndose identificar de forma clara la presencia de estructuras turbulentas aguas abajo de las mismas en los campos instantáneos de velocidades. Dicho campo tiende a uniformizarse en los planos superiores donde se identifica un menor número de obstáculos afectando el flujo.

Se observa también el notorio efecto de resguardo que se presenta entre las estructuras divisándose, como era de esperarse, zonas de baja velocidad aguas abajo de las edificaciones en los cortes en planos de menor altura, implicando menores velocidades en las fachadas aguas debajo de las mismas.

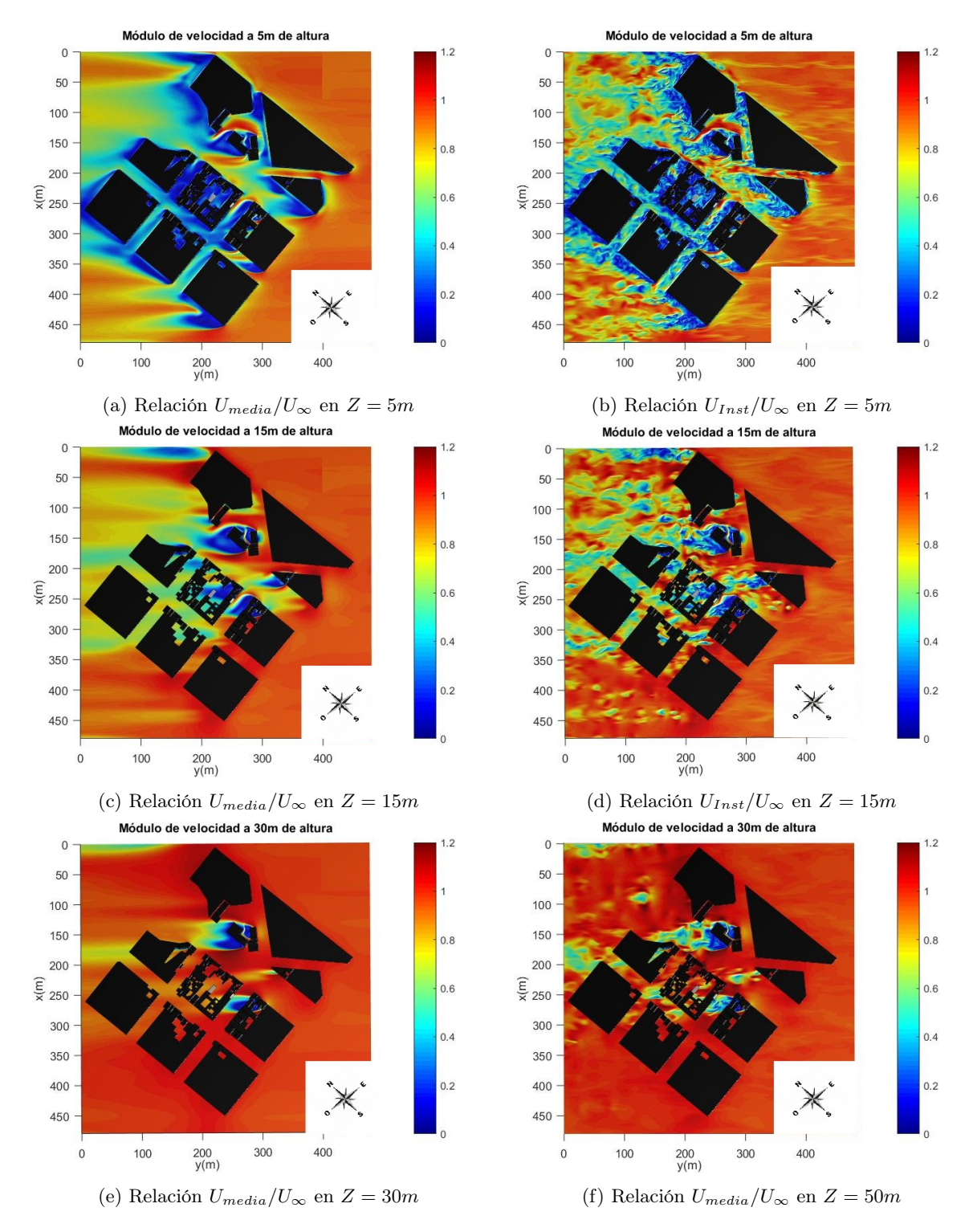

Figura 5.2: Relación entre módulo de velocidad media  $U_{median}/U_{\infty}$  (izquierda) e instantáneo  $U_{Inst}/U_{\infty}$ (derecha) en planos horizontales del dominio numérico a diferentes alturas - Escenario a.

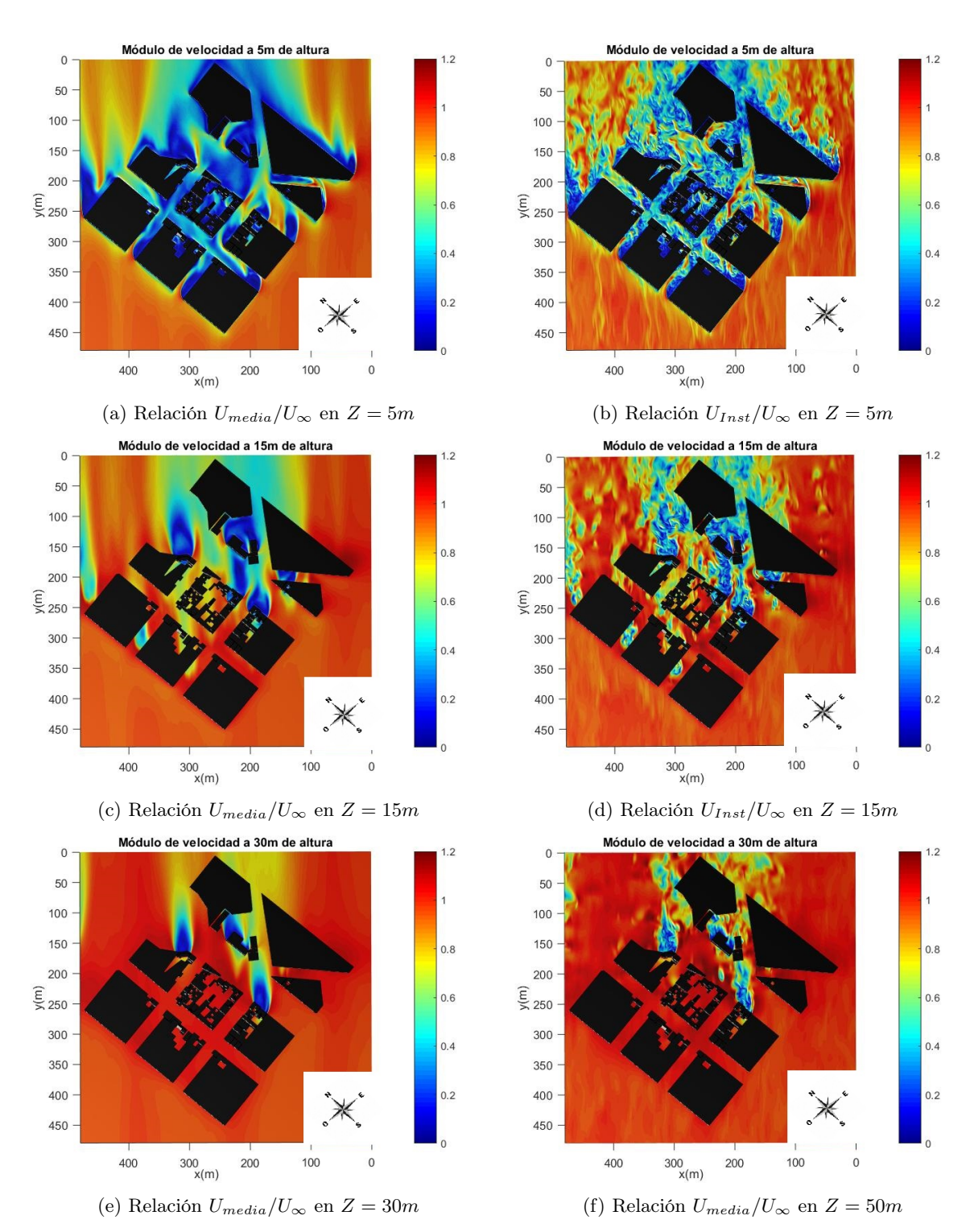

Figura 5.3: Relación entre módulo de velocidad media  $U_{median}/U_{\infty}$  (izquierda) e instantáneo  $U_{Inst}/U_{\infty}$ (derecha) en planos horizontales del dominio numérico a diferentes alturas - Escenario b.

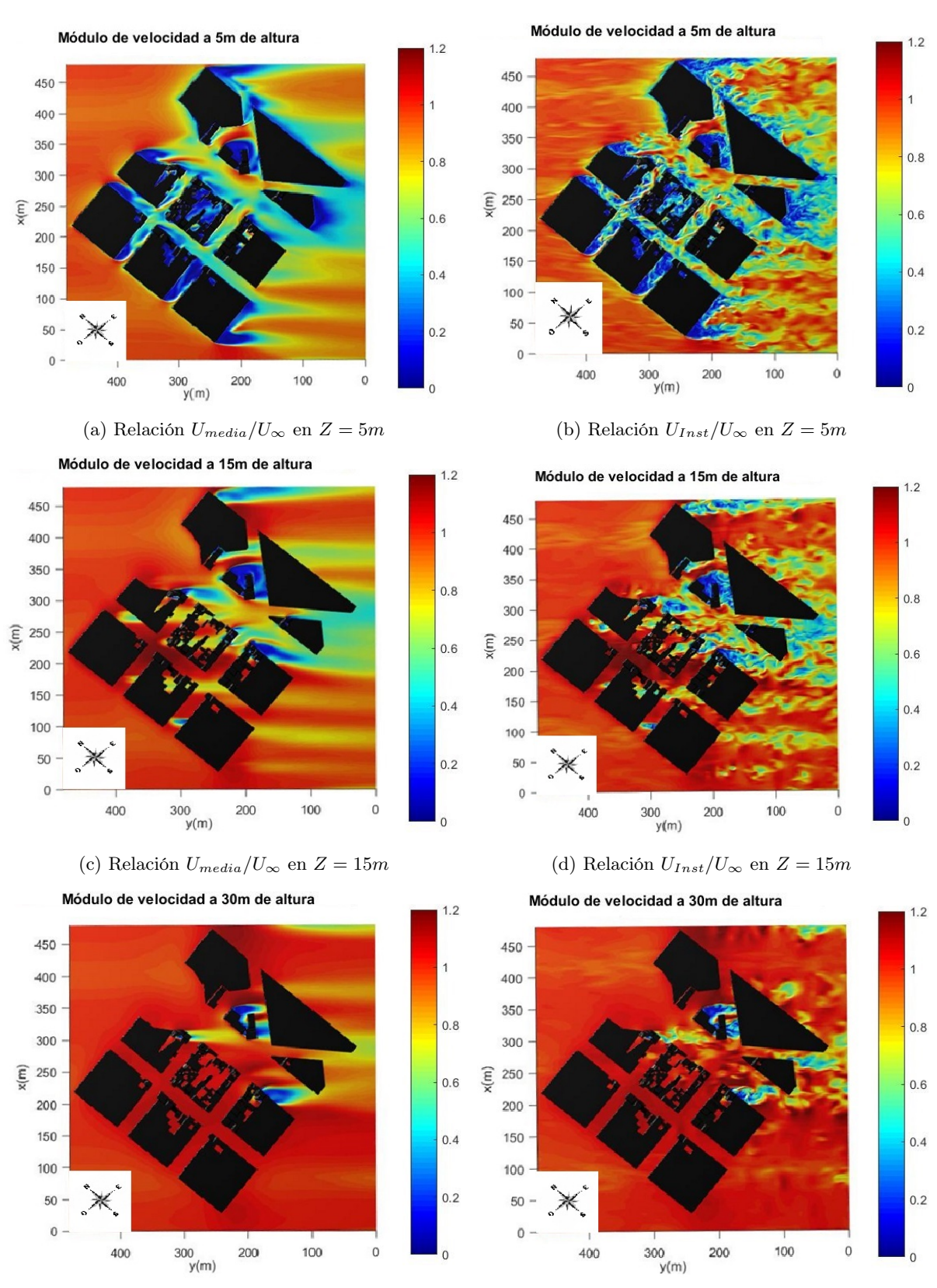

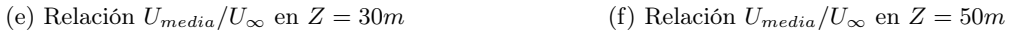

Figura 5.4: Relación entre módulo de velocidad media  $U_{media}/U_{\infty}$  (izquierda) e instantáneo  $U_{Inst}/U_{\infty}$ (derecha) en planos horizontales del dominio numérico a diferentes alturas - Escenario c.

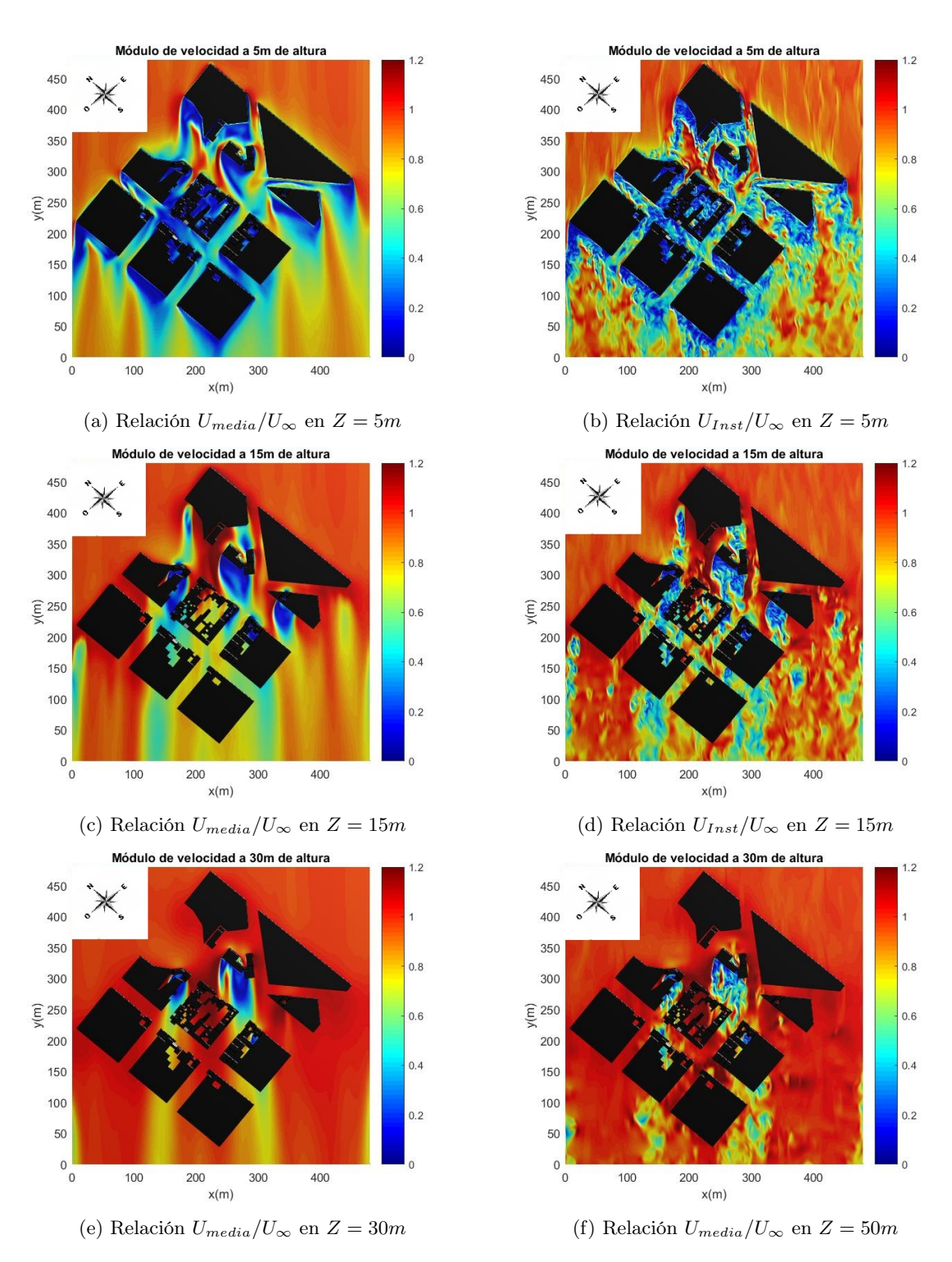

Figura 5.5: Relación entre módulo de velocidad media  $U_{median}/U_{\infty}$  (izquierda) e instantáneo  $U_{Inst}/U_{\infty}$ (derecha) en planos horizontales del dominio numérico a diferentes alturas - Escenario d.

### 5.3. Cálculo de Coeficientes de Convección

A partir de los campos de velocidades medias determinados, presentados en la sección anterior, se procede a calcular los coeficientes de transferencia de calor por convección entre las superficies de las edificaciones y el flujo de aire circundante. Para esto, se desarrolla un código de post-procesamiento en MATLAB que realiza las siguientes acciones:

- 1. Importación de datos: En primer lugar se cargan en MATLAB los datos referidos a los campos de velocidades medias e instantáneas resultantes de las simulaciones numéricas en caffa3d.
- 2. Importar patch de simulación: Se importa el archivo patch utilizado para representar las edificaciones durante la simulación, mediante el método de condiciones de borde inmersas [56], generándose un vector  $\vec{V}$  con las coordenadas de los distintos vértices de las estructuras representadas en el patch, un vector  $\vec{F}$  donde se indica los tres vértices que componen cada superficie del patch, y por último un vector  $\vec{n}$  con la dirección normal saliente de dichas superficies.
- 3. Refinamiento del patch: Dada la gran superficie de las fachadas, se hace un refinamiento de los triángulos que conforman las mismas a modo de aumentar la densidad de vértices en cada cara. Todos los triángulos del patch son divididos, en cada ciclo de refinamiento, en los 4 sub-triángulos resultantes de unir con un segmento los puntos medios de las 3 aristas.

Se opta por refinar el patch 4 veces, logrando aumentar así el número de vértices en cada cara, y por ende los puntos serán calculados los CHTC. En la figura 5.6 se muestra a modo de ejemplo el incremento en el número de vértices logrado en una de las edificaciones dentro del área de estudio.

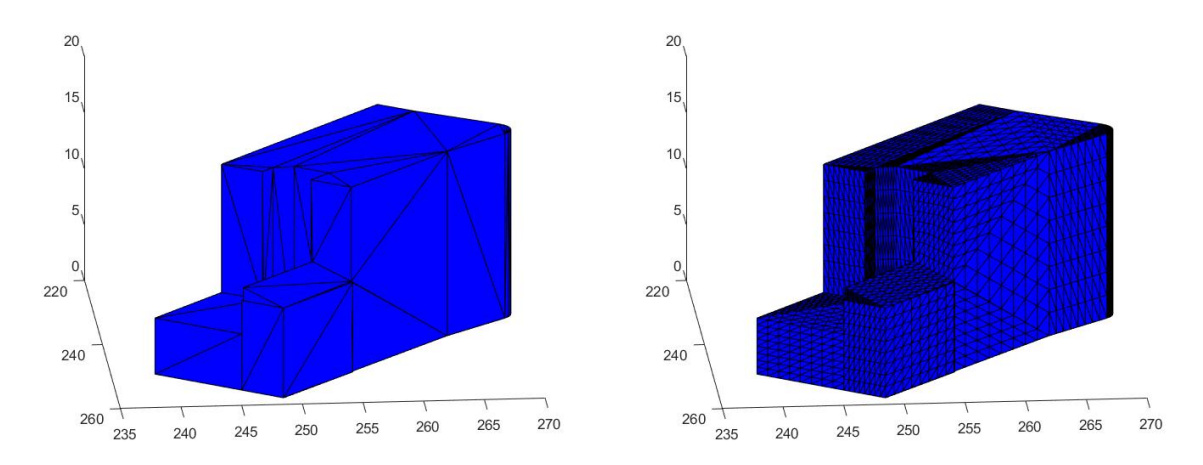

Figura 5.6: Vértices en edificación de modelo patch sin refinar (izquierda) y luego de 4 ciclos de refinado (derecha)

4. Velocidad en fachada: Posteriormente, se busca en el campo de velocidades importado, para cada uno de estos vértices de triángulos, la velocidad a una distancia "d" en dirección normal a cada cara, siendo esta distancia ingresada manualmente según las hipótesis de trabajo del modelo a seleccionar para el cálculo de los coeficientes de convección. La velocidad en estos puntos se calcula mediante interpolación tridimensional con los puntos más próximos en el mallado de simulación,en dirección normal a la superficie, pudiendo seleccionar el método de interpolación deseado.

En el caso de las esquinas y aristas de las edificaciones, existen triángulos cuyos vértices pertenecen a más de una superficie con distintas normales, por lo cual se toma para el cálculo de los CHTC el promedio entre las velocidades en cada una de las direcciones normales a las superficies que contienen el vértice.

5. Por último, se calcula a partir de la velocidad determinada en el punto anterior y según el modelo seleccionado, el cálculo de los coeficientes de convección según la relación matemática propuesta por dicho modelo. Los resultados son exportados en un archivo .STL ("ST ereoLithography") con la información geométrica de los puntos donde se realiza el cálculo y un archivo .XLSX con el coeficiente correspondiente a cada uno de estos puntos

Una visualización general de los valores obtenidos a partir del modelo propuesto por ASHRAE [25] se observa en las figuras 5.7 y 5.8 a continuación, a partir de los campos de velocidades obtenidos en los escenarios a y c, ploteando los coeficientes sobre las distintas superficie. Se cuenta para cada escenario con una perspectiva del dominio desde el vértice de ataque del flujo (Barlovento), así como también con la perspectiva del vértice opuesto (Sotavento).

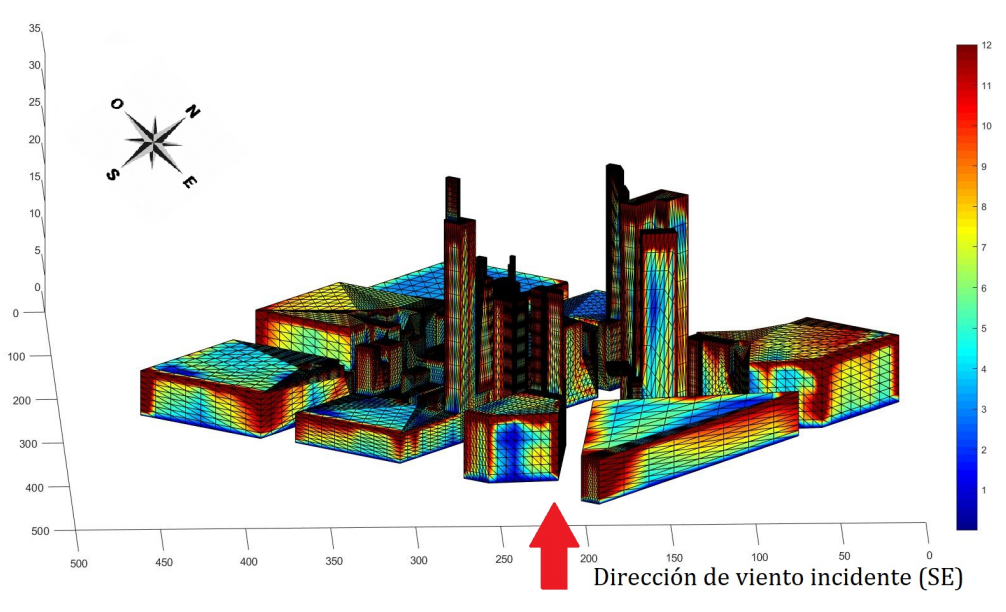

(a) Coeficientes de convección de fachadas a barlovento - Escenario "a"

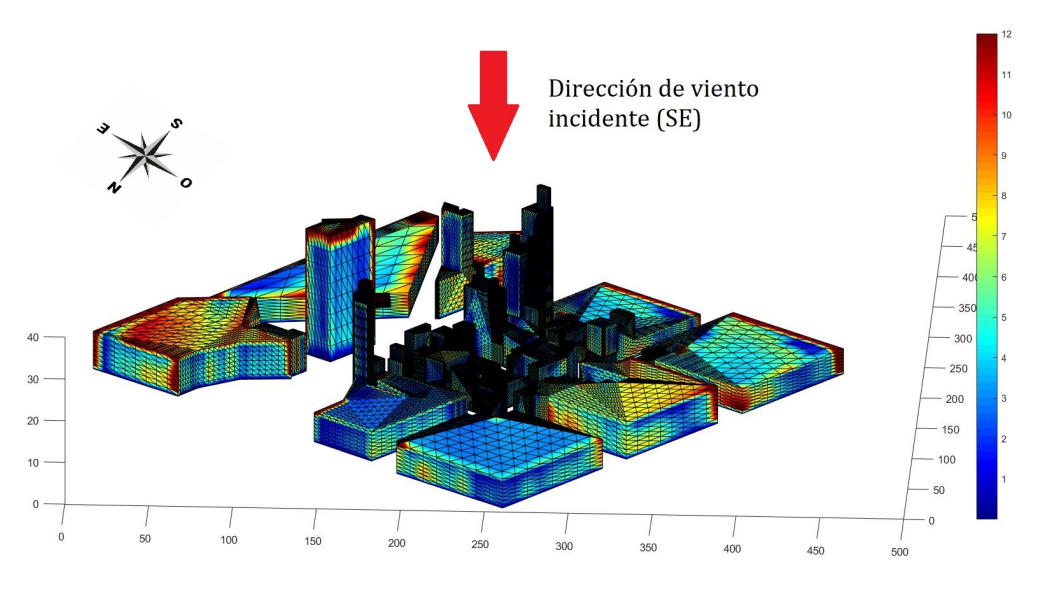

(b) Coeficientes de convección según ASHRAE [25] de fachadas a sotavento - Escenario "a"

Figura 5.7: Coeficientes de convección según ASHRAE [25] de fachadas a barlovento (a) y sotavento (b) - Escenario "a"

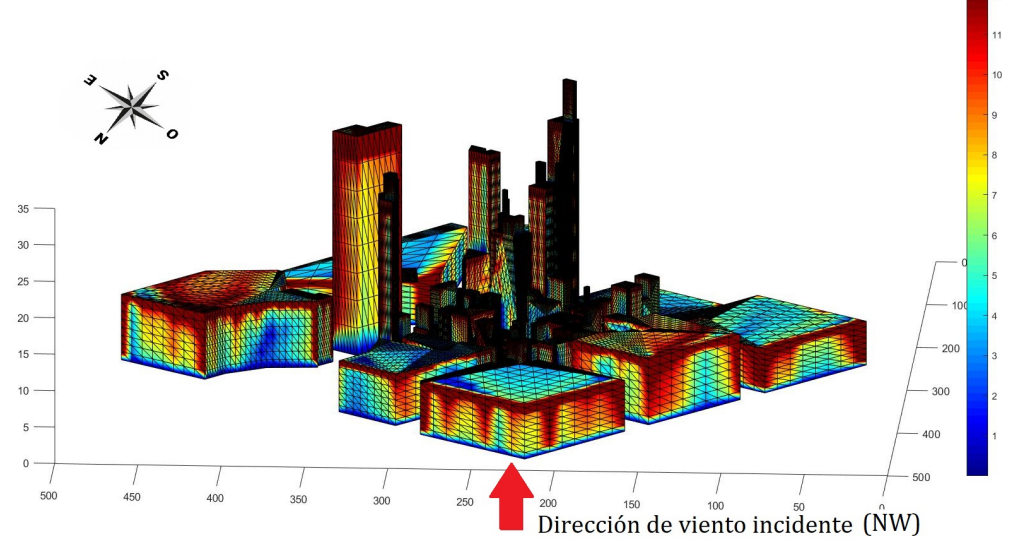

(a) Coeficientes de convección según ASHRAE [25] de fachadas a sotavento - Escenario "c"

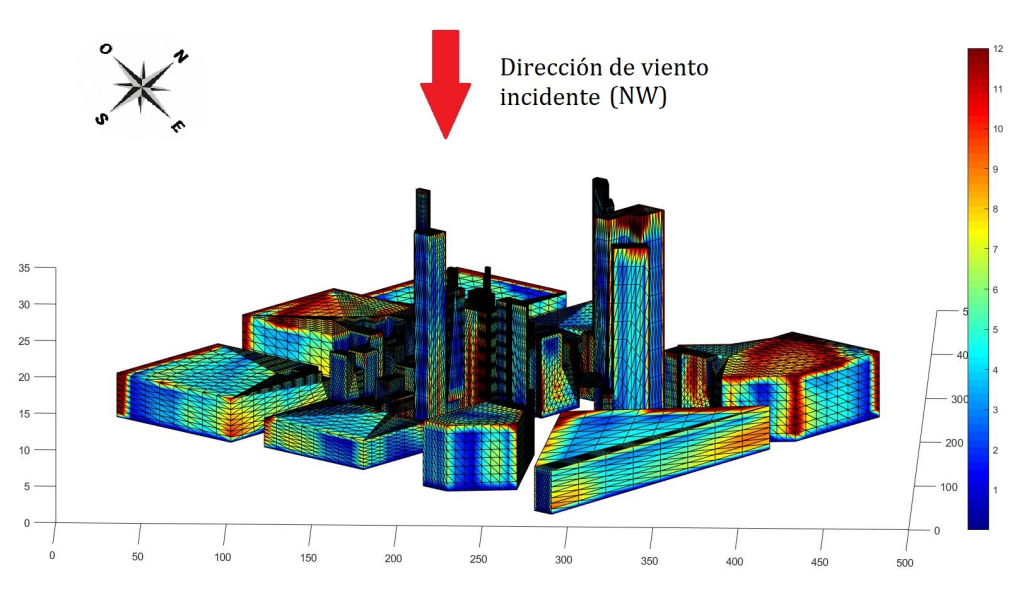

(b) Coeficientes de convección de fachadas a sotavento - Escenario "c"

Figura 5.8: Coeficientes de convección según ASHRAE [25] de fachadas a barlovento (a) y sotavento (b) - Escenario "c"

Se presenta en la tabla 5.1 debajo un breve análisis cualitativo de los coeficientes de transferencia de calor calculados en las distintas superficies de la manzana central del modelo, para cada escenario planteado.

| Modelo                 | CHTC $(W/m^2K)$                   | Escenario $a$     | Escenario $b$     | Escenario $c$     | Escenario $d$     |
|------------------------|-----------------------------------|-------------------|-------------------|-------------------|-------------------|
|                        | CHTC medio                        | $\overline{3.2}$  | $\overline{3.7}$  | 4.4               | 3.3               |
| ASHRAE <sup>[25]</sup> | CHTC $(Z \leq 5m)$                | 1.9               | $\overline{2.1}$  | $\overline{2.5}$  | $\overline{2.0}$  |
|                        | CHTC $(Z \leq 15m)$               | 4.2               | 5.0               | 6.3               | 4.3               |
|                        | CHTC $(Z > 15m)$                  | 6.6               | 6.6               | 5.9               | 5.9               |
|                        | CHTC máximo                       | $\overline{26.8}$ | 27.7              | 31.4              | 34.2              |
| Sharples [26]          | CHTC medio                        | $\overline{5.3}$  | $\overline{5.3}$  | $\overline{5.4}$  | $\overline{5.3}$  |
|                        | CHTC $(Z \leq 5m)$                | $\overline{5.2}$  | $\overline{5.2}$  | $\overline{5.2}$  | $\overline{5.2}$  |
|                        | CHTC $(Z \leq 15m)$               | $\overline{5.3}$  | $\overline{5.3}$  | $\overline{5.5}$  | $\overline{5.3}$  |
|                        | CHTC $(Z > 30m)$                  | 5.5               | $\overline{5.5}$  | $\overline{5.5}$  | $\overline{5.5}$  |
|                        | $\overline{\text{CHTC}}$ máximo   | $\overline{8.2}$  | $\overline{8.4}$  | $\overline{9.1}$  | $\overline{9.8}$  |
|                        | CHTC medio                        | $\overline{4.3}$  | 4.8               | $\overline{5.3}$  | 4.4               |
| Loveday $[27]$         | CHTC $(Z \leq 5m)$                | 2.7               | $\overline{3.0}$  | $\overline{3.3}$  | $\overline{2.9}$  |
|                        | CHTC $(Z \leq 15m)$               | 5.6               | 6.4               | 74                | 5.7               |
|                        | CHTC $(Z > 15m)$                  | 7.5               | 7.4               | 6.9               | $\overline{7.0}$  |
|                        | CHTC máximo                       | $\overline{20.5}$ | $\overline{21.0}$ | $\overline{22.8}$ | 24.1              |
|                        | CHTC medio                        | 12.4              | 12.5              | 12.5              | 12.4              |
|                        | CHTC $(Z \leq 5m)$                | $\overline{12.3}$ | 12.4              | 12.4              | 12.5              |
| Zang $[29]$            | CHTC $(Z \leq 15m)$               | 12.5              | 12.5              | 12.7              | 12.6              |
|                        | CHTC $(Z > 15m)$                  | 12.7              | 12.7              | 12.6              | 12.6              |
|                        | $\overline{\text{CHTC m\'aximo}}$ | 15.4              | $\overline{15.6}$ | 16.3              | 16.9              |
| Liu $[30]$             | CHTC medio                        | $\overline{3.9}$  | 4.0               | 4.3               | $\overline{3.9}$  |
|                        | CHTC $(Z \leq 5m)$                | $\overline{3.6}$  | $\overline{3.7}$  | $\overline{3.8}$  | $\overline{3.6}$  |
|                        | CHTC $(Z \leq 15m)$               | 4.0               | $\overline{4.2}$  | $\overline{4.7}$  | 4.1               |
|                        | CHTC $(Z > 15m)$                  | 5.0               | 5.0               | $\overline{4.6}$  | 3.4               |
|                        | CHTC máximo                       | 14.9              | 15.5              | 18.3              | $\overline{20.6}$ |
|                        | CHTC medio                        | $\overline{1.6}$  | $\overline{1.9}$  | $\overline{2.5}$  | $\overline{1.7}$  |
| Emmel [42]             | CHTC $(Z \leq 5m)$                | $\overline{0.9}$  | 1.0               | $\overline{1.3}$  | 1.0               |
|                        | CHTC $(Z \leq 15m)$               | $\overline{2.1}$  | $\overline{2.6}$  | $\overline{3.7}$  | $\overline{2.2}$  |
|                        | CHTC $(Z > 15m)$                  | $\overline{4.0}$  | $\overline{4.0}$  | $\overline{3.4}$  | $\overline{2.6}$  |
|                        | CHTC máximo                       | $\overline{22.3}$ | $\overline{23.3}$ | $\overline{27.5}$ | $\overline{30.9}$ |
|                        | CHTC medio                        | $\overline{1.2}$  | 1.4               | 1.9               | 1.2               |
| Blocken [43]           | CHTC $(Z \leq 5m)$                | 0.6               | 0.7               | $\overline{1.0}$  | 0.7               |
|                        | CHTC $(Z \leq 15m)$               | $\overline{1.5}$  | $\overline{1.9}$  | $\overline{2.8}$  | $\overline{1.6}$  |
|                        | CHTC $(Z > 15m)$                  | $\overline{3.2}$  | $\overline{3.2}$  | $\overline{2.6}$  | $\overline{2.6}$  |
|                        | CHTC máximo                       | 19.8              | 20.8              | 25.1              | 28.5              |

Tabla 5.1: Resultado de coeficientes de transferencia de calor calculados en los distintos escenarios

Donde:

- CHTC medio: Es el promedio de coeficientes de transferencia de calor en todos los puntos del modelo.
- CHTC ( $Z \leq 5m$ ): Es el promedio de los coeficientes de transferencia de calor en todos los puntos del modelo ubicados a una cota vertical menor o igual a 5 metros.
- CHTC  $(Z \leq 15m)$ : Es el promedio de los coeficientes de transferencia de calor en todos los puntos del modelo ubicados a una cota vertical de entre 5 y 15 metros.
- CHTC  $(Z > 15m)$ : Es el promedio de los coeficientes de transferencia de calor en todos los puntos del modelo ubicados a una cota vertical superior a 15 metros.
- CHTC máximo: Coeficiente de transferencia de calor máximo calculado en el modelo.

### 5.3.1. Interpretación de coeficientes obtenidos

Se puede observar en las imágenes 5.7 y 5.8 que en ambos escenarios representados, es decir, independientemente del punto cardinal desde donde se estableciera el flujo de aire, las superficies en exposición directa (barlovento) presentan coeficientes de intercambio convectivo notoriamente elevados en comparación a las paredes que quedan protegidas del flujo (sotavento).

Este fenómeno es coherente con la disminución de la velocidad observada en las figuras 5.2 a 5.5 en las superficies ubicadas al sotavento del flujo, tomando en consideración que la ecuación propuesta por ASHRAE depende directamente del módulo de la velocidad, con un coeficiente exponencial de 0.86 [25].

Se aprecia también en las representaciones anteriores la notoria heterogeneidad que presentan los resultados en una misma superficie, tendiendo a presentarse coeficientes de convección más elevados en los vértices de las mismas, debido a los incrementos de velocidad de flujo del viento en la proximidad a estas.

Esta última observación es particularmente significativa, poniendo de manifiesto el aporte de la simulación mediante herramientas CFD del campo de velocidades. Sin esta información, tomando únicamente en cuenta la dirección de incidencia del viento en relación a la dirección normal a la superficie, se determinaría un único coeficiente de convección para cada fachada.

Examinando la información mostrada en la tabla 5.1, se puede observar como pese a las diferencias en el campo de velocidades media resultante de la simulación de cada escenario, la media de los coeficientes de transferencia de calor en todo el dominio, calculados en base a las correlaciones propuestas por distintos autores, guarda una notoria semejanza, independientemente de la dirección del flujo incidente, al comparar dicho media escenario a escenario.

A su vez, se confirma para todos los modelos que el valor medio de los coeficientes incrementa conforme aumenta la cota de las superficies de las edificaciones respecto al nivel del piso, coherente con el aumento en la velocidad media y disminución de las perturbaciones observado en las figuras 5.2 a 5.5 anteriormente.

Se destaca que los resultados medios calculados coinciden en gran medida con los presentados por Yun Kyu Yi [64] mediante el uso del software Energyplus como BES y Fluent como código CFD para estudiar el flujo de aire en un dominio compuesto por ocho edificaciones de 15m x 15m x 10m, separadas 10m entre ellas, en base a las correlaciones planteadas por DOE-2 [54], TARP [50] y MOWIIT [53].

### 5.3.2. Análisis de sensibilidad de malla

Con el objetivo de cuantificar la influencia de la densidad del mallado utilizado para la simulación numérica del campo de velocidades, se configura un nuevo escenario de simulación en caffa3d, modificando la malla de la misma respecto a los escenarios  $a, b, c, y, d$  originales.

Para este nuevo caso, se opta por representar el mismo dominio de 480x480 metros en la horizontal por 200 metros en la vertical, a partir de 16 bloques homogéneos de dimensiones 120x120x200 metros, cubriéndose así el área total mediante un prisma rectangular de 4 bloques de lado. Cada uno de estos bloques se divide a su vez en una malla de 64x64x128, determinando 524.288 celdas, 4 veces menos que en los escenarios originales.

Al igual que en los escenarios anteriores, estas celdas son dimensionalmente uniformes en la horizontal, con un valor de 1.875 metros de ancho, mientras que en dirección vertical varían exponencialmente a partir de la primera celda contra el suelo, la cual tiene una altura de 0.1 metros.

Se propone para esta nueva simulación un flujo incidente al dominio desde el Sureste, con velocidad media de 2.8 m/s, análogas a las condiciones del escenario a. Se presenta con color azul en la imagen 5.9 el perfil de velocidad media (línea punteada) instantánea (línea continua) resultante del dominio auxiliar con menor densidad de mallado, tras 28000 pasos temporales de simulación, mientras que en color negro se puede observar el perfil de velocidad instantánea (línea continua) y media (línea punteada) en el caso del escenario a, tal y como se presentaron en la figura 5.1 anteriormente.

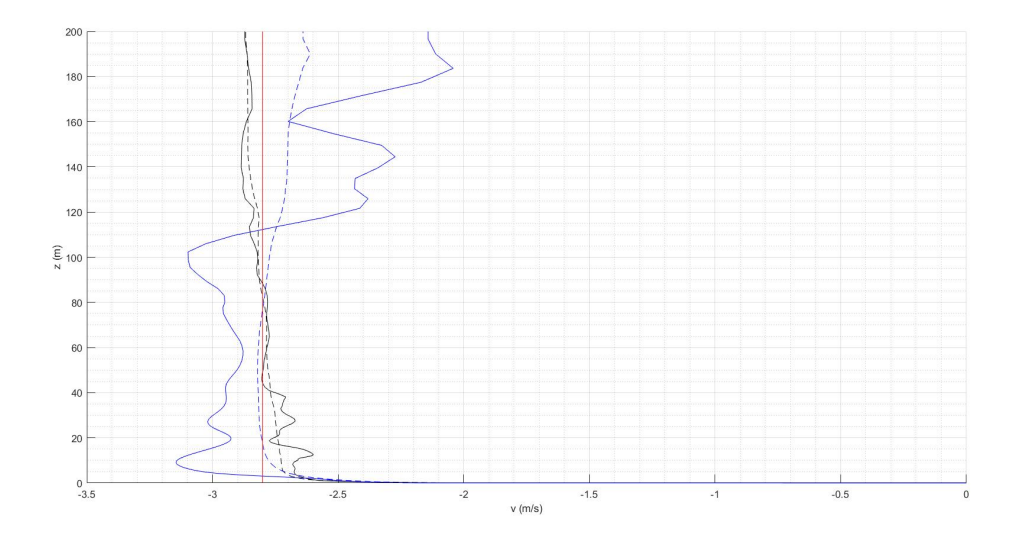

Figura 5.9: Perfil vertical de velocidad media (punteado color negro) e instantánea (continua color negro) a la entrada del dominio en simulación con malla fina y el perfil vertical de velocidad media (punteado color azul) e instantánea (continua color azul) a la entrada del dominio en simulación con malla gruesa, marcándose en rojo el valor de -2.8 m/s de velocidad de incidencia propuesta

Se puede observar en dicha imagen como en el perfil de velocidad instantánea coincide en menor medida con el de velocidad media cuando se disminuye la densidad del mallado.

En la figura 5.10 a continuación se presenta el cociente entre el módulo de la velocidad media y la velocidad de incidencia propuesta:  $U_{media}/U_{\infty}$ , así como también el cociente entre el modulo de la velocidad instantánea  $U_{Inst}/U_{\infty}$  y dicha velocidad de incidencia, en planos horizontales del dominio numérico a  $Z = 5m$  y  $Z = 15m$  de altura, representándose el patch generado a partir del modelado de las edificaciones en color negro, mientras que una visualización general de los valores de coeficientes de convección obtenidos a partir del modelo propuesto por ASHRAE [25] se observa en la figura 5.11.

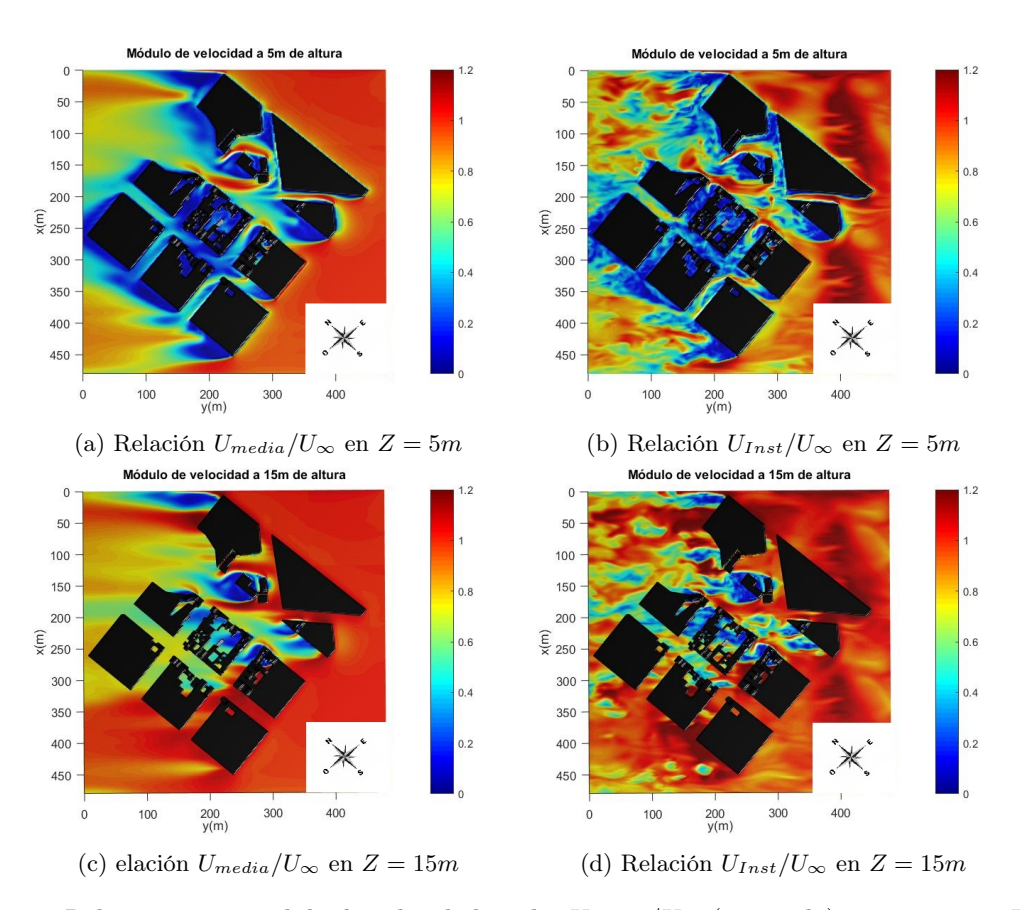

Figura 5.10: Relación entre módulo de velocidad media  $U_{median}/U_{\infty}$  (izquierda) e instantáneo  $U_{Inst}/U_{\infty}$ (derecha) en planos horizontales del dominio numérico a diferentes alturas - Baja densidad de Mallado

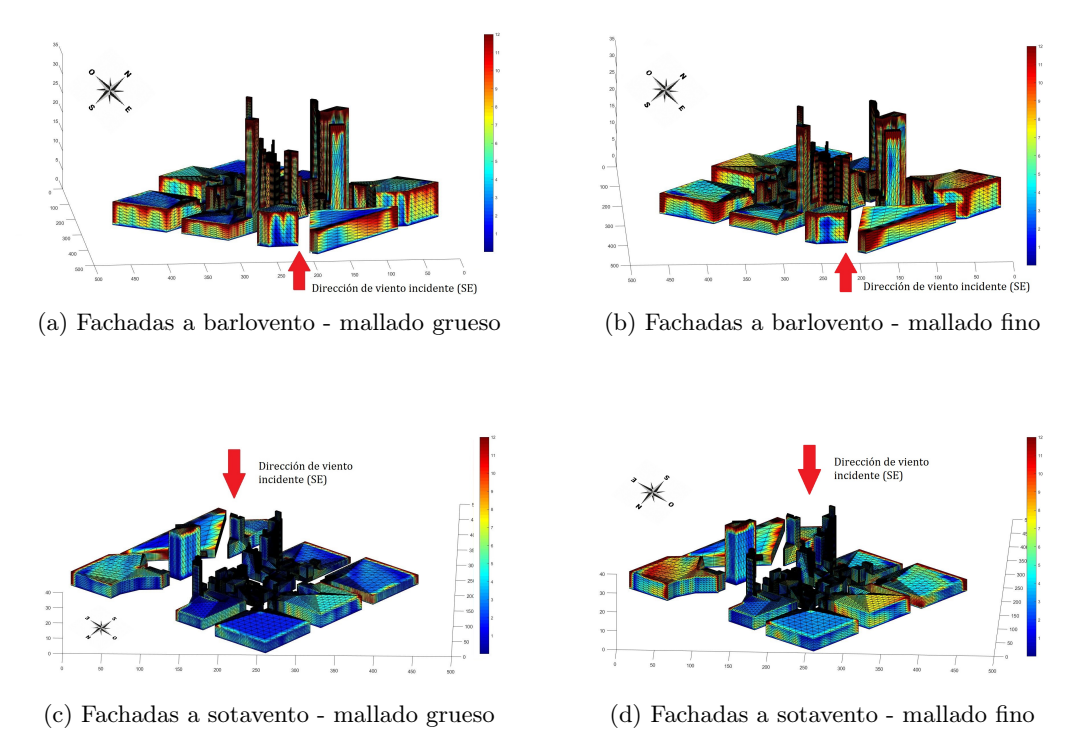

Figura 5.11: Coeficientes de convección según ASHRAE [25] de fachadas en simulación con mallado grueso (izquierda) y mallado fino (derecha)

| Modelo                 | CHTC $(W/m^2K)$     | Mallado Fino      | Mallado Gruesa    |
|------------------------|---------------------|-------------------|-------------------|
|                        | CHTC medio          | $\overline{3.2}$  | $\overline{3.3}$  |
|                        | CHTC $(Z \leq 5m)$  | $\overline{1.9}$  | $\overline{1.7}$  |
| ASHRAE <sup>[25]</sup> | CHTC $(Z \leq 15m)$ | $\overline{4.2}$  | 4.2               |
|                        | CHTC $(Z > 15m)$    | 6.6               | 8.6               |
|                        | CHTC máximo         | $\overline{26.8}$ | 32.5              |
|                        | CHTC medio          | $5.3\,$           | $5.3\,$           |
| Sharples [26]          | CHTC $(Z \leq 5m)$  | 5.2               | $\overline{5.2}$  |
|                        | CHTC $(Z \leq 15m)$ | 5.3               | $\overline{5.3}$  |
|                        | CHTC $(Z > 15m)$    | 5.5               | 5.8               |
|                        | CHTC máximo         | $\overline{8.2}$  | $\overline{9.4}$  |
|                        | CHTC medio          | $\overline{4.3}$  | 4.2               |
|                        | CHTC $(Z \leq 5m)$  | $\overline{2.7}$  | $\overline{2.4}$  |
| Loveday $[27]$         | CHTC $(Z \leq 15m)$ | 5.6               | 5.5               |
|                        | CHTC $(Z > 15m)$    | $\overline{7.5}$  | $\overline{8.8}$  |
|                        | CHTC máximo         | $\overline{20.5}$ | $\overline{23.3}$ |
|                        | CHTC medio          | 12.4              | 12.4              |
|                        | CHTC $(Z \leq 5m)$  | 12.3              | 12.3              |
| Zang $[29]$            | CHTC $(Z \leq 15m)$ | 12.5              | 12.5              |
|                        | CHTC $(Z > 15m)$    | 12.7              | 13.0              |
|                        | CHTC máximo         | 15.4              | 16.6              |
|                        | CHTC medio          | 3.9               | $3.9\,$           |
|                        | CHTC $(Z \leq 5m)$  | $\overline{3.6}$  | $\overline{3.6}$  |
| Liu $[30]$             | CHTC $(Z \leq 15m)$ | $\overline{4.0}$  | $\overline{4.0}$  |
|                        | CHTC $(Z > 15m)$    | $\overline{5.0}$  | $\overline{5.8}$  |
|                        | CHTC máximo         | 14.9              | 19.2              |
|                        | CHTC medio          | 1.6               | 1.7               |
|                        | CHTC $(Z \leq 5m)$  | $\overline{0.9}$  | 0.8               |
| Emmel [42]             | CHTC $(Z \leq 15m)$ | $\overline{2.1}$  | $\overline{2.2}$  |
|                        | CHTC $(Z > 15m)$    | 4.0               | 5.7               |
|                        | CHTC máximo         | $\overline{22.3}$ | $\overline{28.9}$ |
|                        | CHTC medio          | $\overline{1.2}$  | $\overline{1.3}$  |
|                        | CHTC $(Z \leq 5m)$  | 0.6               | 0.6               |
| Blocken [43]           | CHTC $(Z \leq 15m)$ | 1.5               | 1.6               |
|                        | CHTC $(Z > 15m)$    | $\overline{3.2}$  | $\overline{4.6}$  |
|                        | <b>CHTC</b> máximo  | 19.8              | $\overline{26.4}$ |

Se comparan en la tabla 5.2 debajo los resultados obtenidos durante esta nueva simulación, con los del escenario a, estudiando los CHTC obtenidos para distintas alturas sobre el nivel del terreno.

Tabla 5.2: Comparación de coeficientes de transferencia de calor calculados en escenario a y en simulación con Malla gruesa

Se puede observar en esta tabla como, independientemente de la correlación empleada para el cálculo de los CHTC, los coeficientes obtenidos a partir del campo de velocidades generado mediante la simulación en un dominio con alta densidad de mallado (malla fina), coinciden notoriamente con los calculados a partir de la simulación con una densidad de mallado 4 veces inferior, confirmando así que la densidad de mallado empleada en las simulaciones es adecuada para el caso de estudio.

#### 5.3.3. Análisis de fachada seleccionada

Se propone en esta sección el estudio en detalle de los coeficientes determinados para una superficie en particular, seleccionándose las fachadas "A" y "B" presentadas en la figura 5.12 debajo, orientadas hacia el Oeste del edificio ubicado en la esquina formada por las calles Itapúa y Av. General Artigas.

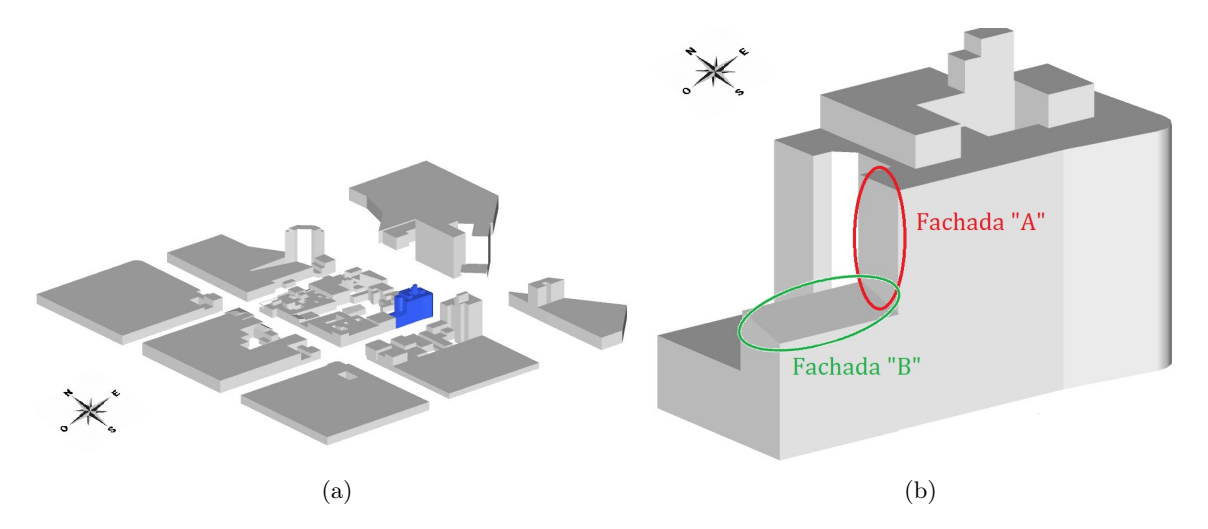

Figura 5.12: (a) Ubicación de fachadas de interés - (b) Identificación de fachadas de interés

Durante el análisis y procesamiento de los datos recolectados mediante la campaña de medición indicada en la sección 4.4, se divisa que entre las 17:20 y las 18:40 horas la velocidad del viento permaneció relativamente uniforme en el punto de medición, con una marcada componente Sureste (135º) y velocidades dentro del rango de los 2.1 a 2.6 m/s. Se considera que este período de uniformidad es suficiente para lograr cierta estacionariedad en la transferencia de calor por convección, brindando una buena oportunidad para evaluar el efecto de los coeficientes calculados sobre el perfil de temperaturas de la superficie.

Algunos de los factores considerados para la elección de esta fachada fueron los siguientes:

- La misma, y las zonas aledañas, se encuentran totalmente expuestas a la luz del sol desde algunas horas previo al lapso de estudio (Ver figura 5.13 y 5.14), por lo cual es coherente asumir que no debieran de presentarse gradientes térmicos significativos en las superficies asociados a diferencias en la radiación solar directa recibida.
- Por tratarse de un edificio, la fachada se encuentra a una cota elevada respecto al terreno, minimizándose el efecto sobre el flujo próximo a la superficie de árboles, automóviles, y demás obstáculos no modelados.
- Se cuenta con imágenes termográficas de la superficie en el horario de interés, tomadas durante la campaña.

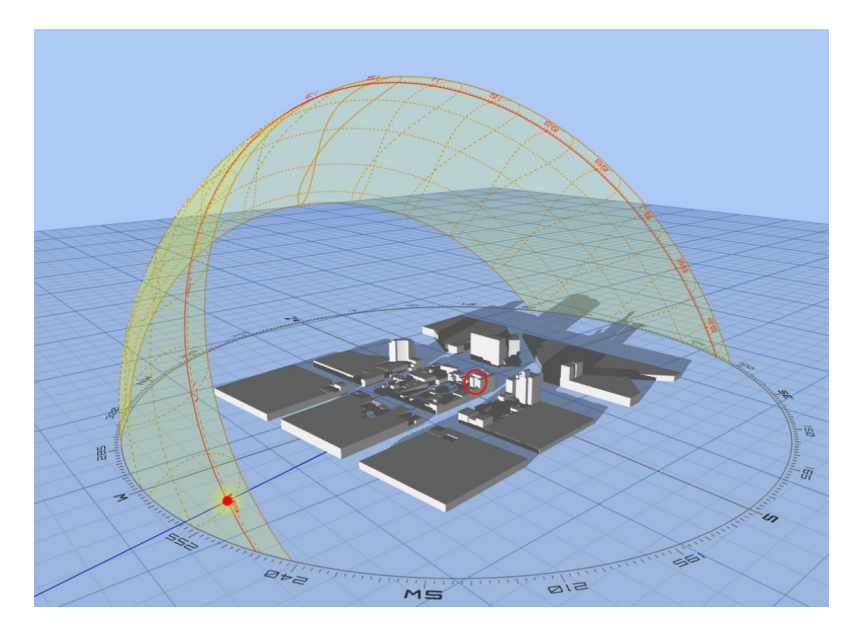

Figura 5.13: Incidencia Solar sobre fachada seleccionada, 19 de Noviembre 18:30 horas. - Elaborada a partir de [65]

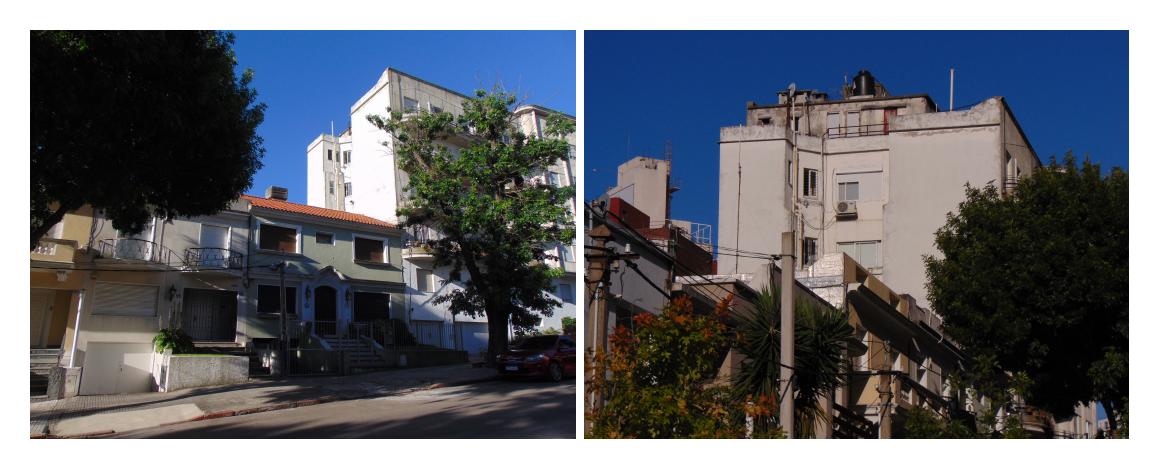

Figura 5.14: Imágenes de incidencia solar sobre fachada seleccionada a las 18:00 horas

Dada la dirección y el módulo del flujo incidente, se plantea el cálculo de los coeficientes convectivos a partir del campo de velocidades simulado en las condiciones del escenario "a".

#### 5.3.4. Resultados de la simulación

Se observan en la figura 5.15 a continuación los coeficientes CHTC calculados sobre las fachadas presentadas, a partir de la ecuación propuesta por ASHRAE [25] (5.15a), junto con la imagen termográfica obtenida de la fachada a las 18:00 horas (5.15b).

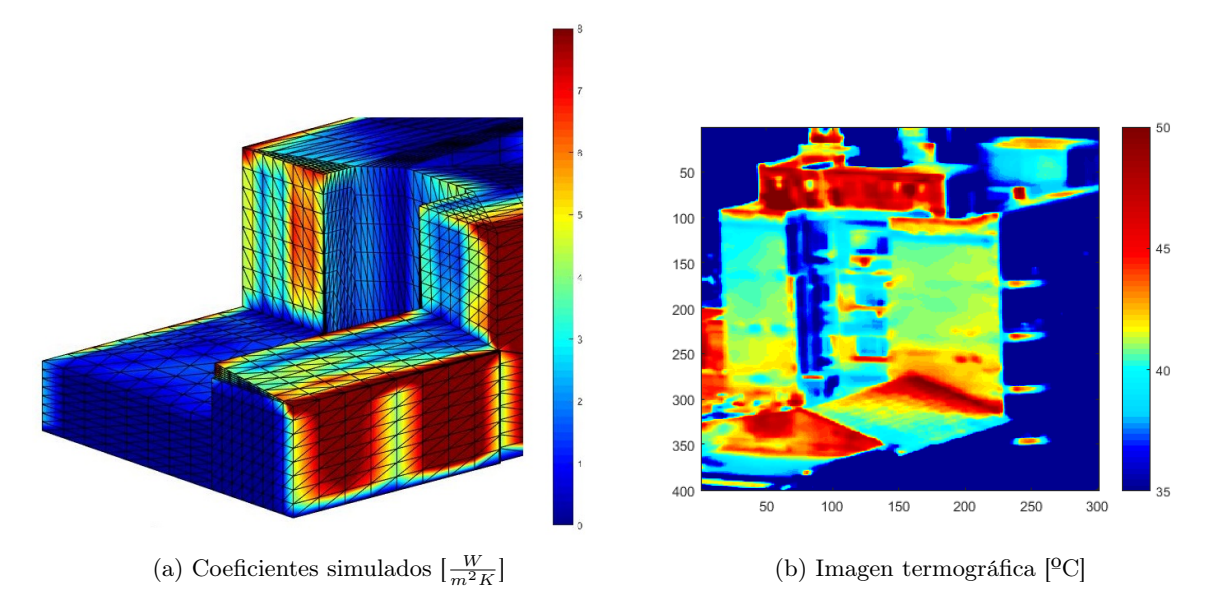

Figura 5.15: (a) Coeficientes calculados - (b) imagen termográfica de fachadas seleccionadas

Como se puede observar a partir de la imagen termográfica (5.15b), las superficies de interés se encontraban a temperaturas del entorno de entre 40 y 45 ºC, mientras que a partir de los datos relevados con la estación meteorológica instalada se determina que la temperatura ambiente al momento de la toma de la imagen rondaba los 30 ºC. Esto implica que el aire circundante a las edificaciones tiene un efecto de refrigeración sobre las mismas, es decir, a menor coeficiente de convección (CHTC), menor intercambio de calor con el ambiente y por tanto se debiera de esperar una mayor temperatura en las superficies.

Este efecto se comprueba en la práctica, observando como en la arista formada entre la fachada vertical y la horizontal (con cierta inclinación) se presentan coeficientes de transferencia de calor más bajos que en la cara vertical, existiendo según la imagen termográfica temperaturas mas elevadas en esta zona que en en las aledañas.

Se destaca como en la fachada "B", si bien la incidencia solar es uniforme en toda la fachada (5.14) al momento de capturar la termografía, el campo de temperaturas no lo es, sino que este respeta en gran medida el patrón reflejado por los coeficientes de intercambio de calor convectivo, poniendo de manifiesto el peso relativo de este efecto sobre la radiación.

## Capítulo VI

# Conclusiones y trabajos futuros

El gran incremento que viene evidenciándose en la población mundial, la cual ascendió desde aproximadamente 2.54 millones de habitantes en 1950 [1] hasta cerca de 7.79 en el año 2020 [2], junto con la marcada tendencia hacia la urbanización que este incremento presenta, se ha traducido en un aumento significativo del consumo energético asociado al acondicionamiento térmico de edificaciones, tanto residenciales como comerciales.

La modificación de factores arquitectónicos en las edificaciones, como la geometría, dirección u orientación de las mismas, puede dar lugar a una mayor eficiencia térmica mediante el correcto aprovechamiento de los flujos de intercambio de calor por convección y radiación. Con la finalidad de materializar esta posibilidad de ahorro, surge como disciplina emergente la "física urbana", como interfaz entre la física de las edificaciones y la medioambiental, impulsando, sobre todo en las últimas 5 décadas, el desarrollo de distintos programas de simulación energética BES ("Building Energy Simulation"), comúnmente utilizados con el objetivo de predecir estos flujos de calor, permitiendo así estimar la demanda energética asociada a la aclimatación térmica de las edificaciones en etapas de diseño de los proyectos.

Sin embargo, la determinación de los coeficientes de intercambio de calor convectivo (CHTC) no es algo sencillo, ya que los mismos dependen de un gran rango de parámetros, dentro de los cuales se destacan la velocidad y dirección del viento en la zona próxima a la fachada, la temperatura del aire ambiente y la geometría de la edificación, entre otros. Es por esto que la gran mayoría de los programas BES utilizados comercialmente basan sus estimaciones en modelos originados para edificaciones aisladas de forma independiente (Stand-Alone buildings), sin tomar en consideración la influencia de este microclima mencionado previamente.

Este trabajo de tesis tiene como objetivo central proporcionar estrategias de cálculo que permitan determinar estos coeficientes de calor entre las edificaciones y el entorno, a partir del uso de la mecánica de los fluidos computacional, empleando el código caffa3d.MBRi [11, 12]. para realizar la simulación del campo local de velocidad de viento.

Para ello, se comienza por estudiar el estado del arte en lo que respecta a correlaciones existentes entre velocidad del viento y coeficientes de transferencia de calor por convección (CHTC), examinando las opciones de modelos incluidos en algunos de los software BES disponibles en el mercado, y el modo en el cual son implementadas.

Se selecciona como área de estudio donde simular el campo local de velocidades de viento el entorno de una manzana ubicada en el barrio Punta Carretas (Montevideo, Uruguay), con centro aproximado en las coordenadas 34º55'01.6" Sur, 56º09'47.3" Oeste, realizándose un relevamiento de las edificaciones existentes en este entorno, con apoyo de personal perteneciente a la Cátedra de Acondicionamiento Lumínico de la Facultad de Arquitectura y Urbanismo (FADU) en el marco del proyecto ANII Modelización y análisis del uso de la radiación solar a escala urbana.

El modelo CAD generado a partir de este relevamiento es importado al dominio de simulación en la forma de un conjunto de superficies cerradas formadas por caras triangulares, denominado Patch, y representado en el código CFD mediante el método de condiciones de borde inmersas [56], mientras que una campaña de medición es llevada a cabo con el objetivo de determinar las condiciones locales del flujo, y las temperaturas alcanzadas por las fachadas de las estructuras.

Este modelo Patch es posteriormente refinado", aumentando el número de triángulos que conforman cada superficie y, a partir de la información del campo de velocidades resultante de la simulación numérica, se determinan en base a las distintas correlaciones estudiadas los coeficientes CHTC en cada uno de los vértices dichos triángulos.

Los resultados obtenidos ponen de manifiesto la notoria influencia del microclima generado en el espacio urbano sobre los coeficientes calculados en las fachadas, evidenciándose una marcada heterogeneidad de dichos coeficientes a lo largo de una misma superficie, así como también diferencias significativas entre dos fachadas idénticamente orientadas respecto a la dirección de viento impuesta como condición de borde.

Los coeficientes de transferencia determinados presentan coherencia con los perfiles de temperatura observados en las imágenes termográficas tomadas durante la campaña de medición llevada a cabo, coincidiendo en orden con los reportados por otros autores, como por ejemplo los presentados por Yun Kyu Yi [64], mediante el uso del software Energyplus como BES y Fluent como código CFD para estudiar el flujo de aire en un dominio compuesto por ocho edificaciones de 15m x 15m x 10m, separadas 10m entre ellas, en base a las correlaciones planteadas por DOE-2 [54], TARP [50] y MOWIIT [53].

Se destaca que, dada la forma en la que se implementan las distintas correlaciones entre velocidad de viento y coeficientes CHTC en algunos de los software BES más utilizados comercialmente (sección 2.3 del presente documento), esta influencia del microclima no es debidamente tenida en cuenta, ya que los mismos toman en consideración únicamente el ángulo de incidencia del flujo de referencia indicado respecto a la dirección normal a la superficie, sin considerar el efecto de las edificaciones circundantes sobre el flujo, o emplean relaciones arbitrarias para estimar la velocidad local  $(U<sub>S</sub>)$  a partir de la velocidad del viento a una cota de 10 metros respecto al piso  $(U_{10})$ , no específicas para la configuración de edificaciones a representar.

Mediante el estudio de la sensibilidad de las simulaciones respecto a la resolución espacial, se comprobó la independencia de los resultados obtenidos respecto al mallado seleccionado para las simulaciones.

Como futuras líneas de investigación vinculadas con este trabajo se proponen las siguientes:

- 1. Exploración de mejores refinamientos de la malla numérica empleada para representar el flujo en torno al modelo de las edificaciones utilizando anidamiento de mallas.
- 2. Proponer una metodología para evaluar mediante comparativa experimental los coeficientes Coeficientes de intercambio de calor convectivos calculados.
- 3. Comparar mediante el uso de alguno de los programas BES introducidos la diferencia obtenida en cuanto a la demanda energética al importar los CHTC obtenidos en la presente investigación, en contraste con los calculados según la correlación utilizada por defecto en el programa seleccionado.
- 4. Estudiar la posibilidad de acoplamiento entre modelos CFD de código abierto, como es el caffa3d.MBRi, con softwares BES, también de código abierto.

# Bibliografía

- [1] United Nations. World Population Prospects, The 2018 Revision
- [2] UNHABITAT.ORG. World City Reports, 2020.
- [3] Ministerio de Industria, Energía y Minería. Balance energético nacional Uruguayo, 2020.
- [4] R. Watkins, J. Palmer, M. Kolokotroni, P. Littlefair. "The London Heat Island: Results from Summertime Monitoring." Building Services Engineering Research and Technology vol. 23, no. 2, May 2002, pp. 97–106. DOI: https://doi.org/10.1191/0143624402bt031oa.
- [5] J.A. Palyvos. "A Survey of Wind Convection Coefficient Correlations for Building Envelope Energy Systems' Modeling." Applied Thermal Engineering,vol. 28, no. 8–9, June 2008, pp. 801–08. DOI: https://doi.org/10.1016/j.applthermaleng.2007.12.005.
- [6] Santamouris, M., et al. "On the Impact of Urban Climate on the Energy Consumption of Buildings." Solar Energy vol. 70, no. 3, 2001, pp. 201–16. DOI: https://doi.org/10.1016/S0038-092X(00)00095-5.
- [7] Moonen, Peter, et al. "Urban Physics: Effect of the Micro-Climate on Comfort, Health and Energy Demand." Frontiers of Architectural Research, vol. 1, no. 3, Sept. 2012, pp. 197–228. DOI: https://doi.org/10.1016/j.foar.2012.05.002.
- [8] Allegrini, Jonas, et al. "Influence of the Urban Microclimate in Street Canyons on the Energy Demand for Space Cooling and Heating of Buildings." Energy and Buildings, vol. 55, Dec. 2012, pp. 823–32. DOI: https://doi.org/10.1016/j.enbuild.2012.10.013.
- [9] MBlocken, B., and J. Carmeliet. "Pedestrian Wind Conditions at Outdoor Platforms in a High-Rise Apartment Building: Generic Sub-Configuration Validation, Wind Comfort Assessment and Uncertainty Issues." Wind and Structures, vol. 11, no. 1, Feb. 2008, pp. 51–70. DOI: https://doi.org/10.12989/WAS.2008.11.1.051.
- [10] Li, Xiaoma, et al. "The Surface Urban Heat Island Response to Urban Expansion: A Panel Analysis for the Conterminous United States." Science of The Total Environment, vol. 605–606, Dec. 2017, pp. 426–35. DOI: https://doi.org/10.1016/j.scitotenv.2017.06.229.
- [11] Usera, G., et al. ,"A Parallel Block-Structured Finite Volume Method for Flows in Complex Geometry with Sliding Interfaces." Flow, Turbulence and Combustion, vol. 81, no. 3, Oct. 2008, pp. 471–95. DOI: https://doi.org/10.1007/s10494-008-9153-3.
- [12] Mendina, M., Draper, M., Kelm Soares, A.P. et al. ,A general purpose parallel block structured open source incompressible flow solver. *Cluster Comput* 17, 231–241 (2014). DOI: https://doi.org/10.1007/s10586-013-0323-2
- [14] Steinman, David A., et al. "Variability of Computational Fluid Dynamics Solutions for Pressure and Flow in a Giant Aneurysm: The ASME 2012 Summer Bioengineering Conference CFD Challenge." Journal of Biomechanical Engineering, vol. 135, no. 2, Feb. 2013, p. 021016. DOI: https://doi.org/10.1115/1.4023382.
- [15] Mühle, Franz, et al. "Blind Test Comparison on the Wake behind a Yawed Wind Turbine." Wind Energy Science, vol. 3, no. 2, Nov. 2018, pp. 883–903. DOI: https://doi.org/10.5194/wes-3-883-2018.
- [16] Sassi, Paolo, et al. "Coupled Discrete Element and Finite Volume Methods for Simulating Loaded Elastic Fishnets in Interaction with Fluid." Computers and Fluids, vol. 156, Oct. 2017, pp. 200–08. DOI: https://doi.org/10.1016/j.compfluid.2017.07.007.
- [17] Sassi, Paolo, et al. "Simulation of Vorticity Wind Turbines." Heliyon, vol. 6, no. 10, Oct. 2020, p. e05155. DOI: https://doi.org/10.1016/j.heliyon.2020.e05155.
- [18] Baliga B. R., & Patankar S. V. .<sup>A</sup> control volume finite-element method for twodimensional fluid flow and heat transfer"Numerical Heat Transfer, 6(3), 245–261. DOI: https://doi.org/10.1080/01495728308963086
- [19] Incropera, DeWitt, Bergman and Lavine Fundamentals of Heat and Mass Transfer, Sixth Edition, Editorial JOHN WILEY & SONS
- [20] Bouyer, Julien, et al. "Microclimatic Coupling as a Solution to Improve Building Energy Simulation in an Urban Context." Energy and Buildings, vol. 43, no. 7, July 2011, pp. 1549–59. DOI: https://doi.org/10.1016/j.enbuild.2011.02.010.
- [21] T. Cebeci, P. Bradshaw, "Physical and Computational aspects of Convective Heat Transfer", first ed., Springer-Verlag, New York, 1984.
- [22] J.H. Lienhard IV, J.H. Lienhard V, A Heat Transfer Textbook, third ed., Phlogiston Press, Cambridge Massachusetts, 2006.
- [23] W. Jurges, Der Warmeubergang an einer ebenen Wand. Heat transfer at a plane wall Beiheft Nr. 19 zum "Gesundh.- Ing." (1924), appearing in Gesundheits-Ingenieur 9. Heft, 48. Jahrg., 1925, p. 105.
- [24] Defraeye, Thijs, et al. "Convective Heat Transfer Coefficients for Exterior Building Surfaces: Existing Correlations and CFD Modelling." Energy Conversion and Management, vol. 52, no. 1, Jan. 2011, pp. 512–22. DOI: https://doi.org/10.1016/j.enconman.2010.07.026.
- [25] Ito, N., Kimura, K., & Oka, J. Field experiment study on the convective heat transfer coefficient on exterior surface of a building. Ashrae Transactions, 78
- [26] Nicol, Keith. "The Energy Balance of an Exterior Window Surface, Inuvik, N.W.T., Canada." Building and Environment, vol. 12, no. 4, Jan. 1977, pp. 215-19. DOI: https://doi.org/10.1016/0360-1323(77)90022-1.
- [27] Loveday, D. L., and A. H. Taki. "Convective Heat Transfer Coefficients at a Plane Surface on a Full-Scale Building Facade." International Journal of Heat and Mass Transfer, vol. 39, no. 8, May 1996, pp. 1729–42. DOI: https://doi.org/10.1016/0017-9310(95)00268-5.
- [28] Hagishima, Aya, and Jun Tanimoto. "Field Measurements for Estimating the Convective Heat Transfer Coefficient at Building Surfaces." Building and Environment, vol. 38, no. 7, July 2003, pp. 873–81. DOI: https://doi.org/10.1016/S0360-1323(03)00033-7.
- [29] L. Zhang,N. Zhang,F. Zhao and Zhang, Ling, et al. "A Genetic-Algorithm-Based Experimental Technique for Determining Heat Transfer Coefficient of Exterior Wall Surface." Applied Thermal Engineering, vol. 24, no. 2–3, Feb. 2004, pp. 339–49. DOI: https://doi.org/10.1016/j.applthermaleng.2003.07.005.
- [30] Liu, Y., and D. J. Harris. "Full-Scale Measurements of Convective Coefficient on External Surface of a Low-Rise Building in Sheltered Conditions." Building and Environment, vol. 42, no. 7, July 2007, pp. 2718–36. DOI: https://doi.org/10.1016/j.buildenv.2006.07.013.
- [31] H. Montazeri, B. Blocken, D. Derome, J. Carmeliet and J.L.M Hensen. "CFD analysis of forced convective heat transfer coefficients at windward building facades: Influence of building geometry." Journal of Wind Engineering and Industrial Aerodynamics, vol. 146, 2015, pp. 102-116. DOI: https://doi.org/10.1016/j.jweia.2015.07.007
- [32] N.S. Sturrock. "Localized Boundary-layer Heat Transfer from External Building Surfaces", University of Liverpool, 1971
- [33] J. Kelnhofer and C.J. Thomas. External convection heat transfer coefficients on a building model ASME Paper 76-WA/FE-30, Proceedings of the ASME Winter Annual Meeting, New York, USA, 1976
- [34] Quintela, D. A., and D. X. Viegas. Convective Heat Losses from Buildings." Wind Climate in Cities, edited by Jack E. Cermak et al., Springer Netherlands, 1995, pp. 503–22. DOI: https://doi.org/10.1007/978-94-017-3686-223.
- [35] Meinders, Erwin Rinaldo. Experimental Study of Heat Transfer in Turbulent Flows over Wall-Mounted Cubes. Ponsen en Looijen, 1998.
- [36] Nakamura, Hajime, et al. "Local Heat Transfer around a Wall-Mounted Cube in the Turbulent Boundary Layer." International Journal of Heat and Mass Transfer, vol. 44, no. 18, Sept. 2001, pp. 3385–95. DOI: https://doi.org/10.1016/S0017-9310(01)00009-6.
- [37] Jones, W. P., and B. E. Launder. "The Prediction of Laminarization with a Two-Equation Model of Turbulence." International Journal of Heat and Mass Transfer, vol. 15, no. 2, Feb. 1972, pp. 301–14. DOI: https://doi.org/10.1016/0017-9310(72)90076-2
- [38] Wilcox, David C. "Reassessment of the Scale-Determining Equation for Advanced Turbulence Models." AIAA Journal, vol. 26, no. 11, Nov. 1988, pp. 1299–310. DOI: https://doi.org/10.2514/3.10041.
- [39] Launder, B. E., and D. B. Spalding. "The Numerical Computation of Turbulent Flows." Computer Methods in Applied Mechanics and Engineering, vol. 3, no. 2, Mar. 1974, pp. 269–89. DOI: https://doi.org/10.1016/0045-7825(74)90029-2.
- [40] Pope, Stephen B. "Turbulent Flows." Higher Education from Cambridge University Press, 10 Aug. 2000, DOI: https://doi.org/10.1017/CBO9780511840531
- [41] Smagorinsky, J. "GENERAL CIRCULATION EXPERIMENTS WITH THE PRIMITIVE EQUA-TIONS: I. THE BASIC EXPERIMENT\*." Monthly Weather Review, vol. 91, no. 3, Mar. 1963, pp. 99–164. DOI: https://doi.org/10.1175/1520-0493(1963)091<0099:GCEWTP>2.3.CO;2.
- [42] M.G. Emmel,N. Mendes and Emmel, Marcelo G., et al. "New External Convective Heat Transfer Coefficient Correlations for Isolated Low-Rise Buildings." Energy and Buildings, vol. 39, no. 3, Mar. 2007, pp. 335–42. DOI: https://doi.org/10.1016/j.enbuild.2006.08.001.
- [43] Blocken, B., et al. "High-Resolution CFD Simulations for Forced Convective Heat Transfer Coefficients at the Facade of a Low-Rise Building." Building and Environment vol. 44, no. 12, Dec. 2009, pp. 2396–412. DOI: https://doi.org/10.1016/j.buildenv.2009.04.004.
- [44] http://www.esru.strath.ac.uk/Courseware/ESP-r/tour/
- [45] https://energyplus.net/
- [46] https://www.trnsys.com/
- [47] W.H. McAdams, Heat Transmission, third ed., McGraw-Hill Kogakusha, Tokyo, Japan, 1954, p. 249.
- [48] Chartered Institute of Building Services (CIBS), Guide Book A, Section A3, CIBS, London, 1979.
- [49] G.N. Walton. "Passive Solar Extension of the Building Loads Analysis and System Thermodynamics (BLAST) Program", United States Army Construction Engineering Research Laboratory, Champaign, IL, 1981.
- [50] G.N. Walton. "Thermal Analysis Research Program Reference Manual", NBSSIR 83e2655, National Bureau of Standards, 1983.
- [51] T. Kusuda. Çomputer Program for Heating and Cooling Loads in Buildings", in: NBS Building Science Series, vol. 69, National Bureau of Standards, Washington, DC, 1976.
- [52] Cole, R. J., and N. S. Sturrock. "The Convective Heat Exchange at the External Surface of Buildings." Building and Environment, vol. 12, no. 4, Jan. 1977, pp. 207–14. DOI: https://doi.org/10.1016/0360- 1323(77)90021-X.
- [53] Mehry Yazdanian, Joseph H Klems. "Measurement of the exterior convective film coefficient for windows in low-rise buildings", ASHRAE Transactions 100 (Part 1), 1994.
- [54] Lawrence Berkeley Laboratory. "DOE2.1E-053 Source Code", 1994.
- [55] Mirsadeghi, M., et al. "Review of External Convective Heat Transfer Coefficient Models in Building Energy Simulation Programs: Implementation and Uncertainty." Applied Thermal Engineering, vol. 56, no. 1–2, July 2013, pp. 134–51. DOI: https://doi.org/10.1016/j.applthermaleng.2013.03.003.
- [56] Liao, Chuan-Chieh, et al. "Simulating Flows with Moving Rigid Boundary Using Immersed-Boundary Method." Computers & Fluids, vol. 39, no. 1, Jan. 2010, pp. 152–67. DOI: https://doi.org/10.1016/j.compfluid.2009.07.011.
- [57] Peskin. "Flow patterns around heart valves: a numerical method." Journal of computational physics, Vol 10(2):252–271, 1972. DOI: https://doi.org/10.1016/0021-9991(72)90065-4.
- [58] Smagorinsky, J. "GENERAL CIRCULATION EXPERIMENTS WITH THE PRIMITIVE EQUA-TIONS: I. THE BASIC EXPERIMENT\*." Monthly Weather Review, vol. 91, no. 3, Mar. 1963, pp. 99–164. DOI: https://doi.org/10.1175/1520-0493(1963)091<0099:GCEWTP>2.3.CO;2.
- [59] Caretto, L. S., et al. "Two Calculation Procedures for Steady, Three-Dimensional Flows with Recirculation." Proceedings of the Third International Conference on Numerical Methods in Fluid Mechanics, edited by Henri Cabannes and Roger Temam, vol. 19, Springer Berlin Heidelberg, 1973, pp. 60–68. DOI: https://doi.org/10.1007/BFb0112677.
- [60] J. H. Ferziger y M. Peric. Computational methods for fluid dynamics. Springer-Verlag, 2002.
- [61] Bruno Lopez. "Desarrollo de un túnel de viento Numérico", Tesis de Maestría en Mecánica de los fluidos Aplicada, 2018.
- [62] G.Fernandez, M.Mendina, N. Rezzano, M. D'Angelo and G. Usera. "Numerical simulation of atmospheric pollutants dispersion in an urban environment". Tenth International Conference on Computational Fluid Dynamics (ICCFD10) Barcelona,Spain, July 9-13, 2018
- [63] Wilcox. "Turbulence modellinf for CFD", 2nd edition, DCW Industries, 1998.
- [64] Yi, Yun Kyu, and Ning Feng. "Dynamic Integration between Building Energy Simulation (BES) and Computational Fluid Dynamics (CFD) Simulation for Building Exterior Surface." Building Simulation, vol. 6, no. 3, Sept. 2013, pp. 297–308. DOI: https://doi.org/10.1007/s12273-013-0116-9.
- [65] A. Marsh. "3D Sun Patch", URL: https://drajmarsh.bitbucket.io/sunpath3d.html